# **Data Mining the SDSS SkyServer Database**

Jim Gray, Don Slutz Microsoft Research

Alex S. Szalay, Ani R. Thakar, Jan vandenBerg Johns Hopkins University

> Peter Z. Kunszt **CERN**

Christopher Stoughton Fermi National Laboratory

> Technical Report MSR-TR-2002-01

> > January 2002

Microsoft Research Microsoft Corporation

### *Data Mining the SDSS SkyServer Database<sup>1</sup> Jan 2002*

Jim Gray<sup>1</sup>, Alex S. Szalay<sup>2</sup>, Ani R. Thakar<sup>2</sup>, Peter Z. Kunszt<sup>4</sup>, Christopher Stoughton<sup>3</sup>, Don Slutz<sup>1</sup>, Jan vandenBerg<sup>2</sup> (1) Microsoft, (2) Johns Hopkins, (3) Fermilab, (4) CERN Gray@Microsoft.com, drslutz@msn.com, {Szalay, Thakar, Vincent}@pha.JHU.edu, Peter.Kunszt@cern.ch, Stoughto@FNAL.gov

**Abstract:** An earlier paper described the Sloan Digital Sky Survey's (SDSS) data management needs [Szalay1] by defining twenty database queries and twelve data visualization tasks that a good data management system should support. We built a database and interfaces to support both the query load and also a website for ad-hoc access. This paper reports on the database design, describes the data loading pipeline, and reports on the query implementation and performance. The queries typically translated to a single SQL statement. Most queries run in less than 20 seconds, allowing scientists to interactively explore the database. This paper is an in-depth tour of those queries. Readers should first have studied the companion overview paper "The SDSS SkyServer – Public Access to the Sloan Digital Sky Server Data" [Szalay2].

### **Introduction**

l

The Sloan Digital Sky Survey (SDSS) is doing a 5-year survey of 1/3 of the celestial sphere using a modern ground-based telescope to about ½ arcsecond resolution [SDSS]. This will observe about 200M objects in 5 optical bands, and will measure the spectra of a million objects.

The raw telescope data is fed through a data analysis pipeline at Fermilab. That pipeline analyzes the images and extracts many attributes for each celestial object. The pipeline also processes the spectra extracting the absorption and emission lines, and many other attributes. This pipeline embodies much of mankind's knowledge of astronomy within a million lines of code [SDSS-EDR]. The pipeline software is a major part of the SDSS project: approximately

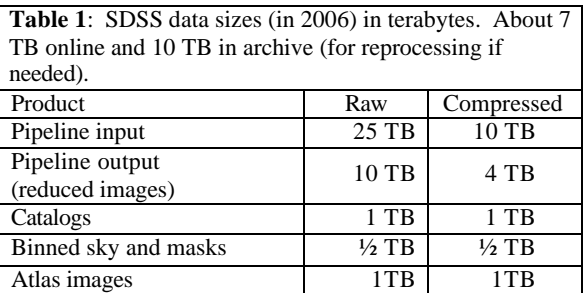

25% of the project's total cost and effort. The result is a very large and high-quality catalog of the Northern sky, and of a small stripe of the southern sky. Table 1 summarizes the data sizes. SDSS is a 5 year survey starting in 2000. Each year 5TB more raw data is gathered. The survey will be complete by the end of 2006.

Within a week or two of the observation, the reduced data is available to the SDSS astronomers for validation and analysis. They have been building this telescope and the software since 1989, so they want to have "first rights" to the data. They need great tools to analyze the data and maximize the value of their oneyear exclusivity on the data. After a year or so, the SDSS publishes the data to the astronomy community and the public – so in 2007 all the SDSS data will be available to everyone everywhere.

The first data from the SDSS, about 5% of the total survey, is now public. The catalog is about 80GB containing about 14 million objects and 50 thousand spectra. People can access it via the SkyServer (http://skyserver.sdss.org/) on the Internet or they may get a private copy of the data. Amendments to this data will be released as the data analysis pipeline improves, and the data will be augmented as more be-

<sup>&</sup>lt;sup>1</sup> The Alfred P. Sloan Foundation, the Participating Institutions, the National Aeronautics and Space Administration, the National Science Foundation, the U.S. Department of Energy, the Japanese Monbukagakusho, and the Max Planck Society have provided funding for the creation and distribution of the SDSS Archive. The SDSS Web site is http://www.sdss.org/. The Participating Institutions are The University of Chicago, Fermilab, the Institute for Advanced Study, the Japan Participation Group, The Johns Hopkins University, the Max-Planck-Institute for Astronomy (MPIA), the Max-Planck-Institute for Astrophysics (MPA), New Mexico State University, Princeton University, the United States Naval Observatory, and the University of Washington. Compaq donated the hardware for the SkyServer and some other SDSS processing. Microsoft donated the basic software for the SkyServer.

comes public. In addition, the SkyServer will get better documentation and tools as we gain more experience with how it is used.

# **Database Logical Design**

The SDSS processing pipeline at Fermi Lab examines the images from the telescope's 5 color bands and identifies objects as a *star*, a *galaxy*, or other *(trail, cosmic ray, satellite, defect)*. The classification is probabilistic—it is sometimes difficult to distinguish a faint star from a faint galaxy. In addition to the basic classification, the pipeline extracts about 400 object attributes, including a 5-color atlas *cutout* image of the object (the raw pixels).

The actual observations are taken in *stripes* that are about 2.5º wide and 130º long. The stripes are processed one *field* at a time (a field has 5 color *frames* as in figure 2.) Each field in turn contains many *objects*. These stripes are in fact the mosaic of two night's observation (two *strips*) with about 10% overlap between the observations. Also, the stripes themselves have some overlaps near the horizon. Consequently, about 10% of the objects appear more than once in the pipeline. The pipeline picks one object instance as *primary* but all instances are recorded in the database. Even more challenging, one star or gal-

axy often overlaps another, or a star is part of a cluster. In these cases *child* objects are *deblended* from the parent object, and each child also appears in the database (deblended parents are never primary.) In the end about 80% of the objects are primary.

The photo objects have positional attributes (right ascension, declination, (x,y,z) in the J2000 coordinate system, and HTM index).

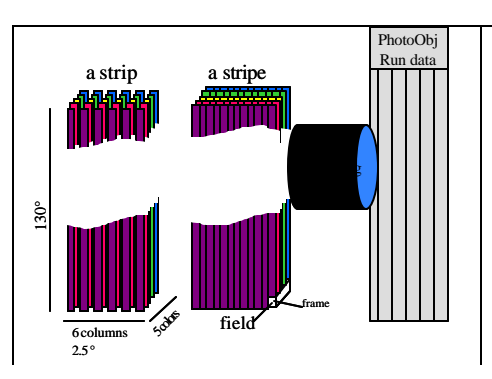

**Figure 2**: The survey merges two interleaved *strips* (a night's observation) into a *stripe*. The stripe is processed by the pipeline to produce the photo objects.

Objects have the five magnitudes and five error bars in five color bands measured in six different ways. Galactic extents are measured in several ways in each of the 5 color bands with error estimates (Petrosian, Stokes, DeVaucouleurs, and ellipticity metrics.) The pipeline assigns a few hundred properties to each object – these attributes are variously called flags, status, and type. In addition to their attributes, objects have a *profile* array, giving the luminance in concentric rings around the object.

The photo object attributes are represented in the SQL database in several ways. SQL lacks arrays or other constructors. So rather than representing the 5 color magnitudes as an array, they are represented as scalars indexed by their names -- ModelMag\_r is the name of the "red" magnitude as measured by the best model fit to the data. In other cases, the use of names was less natural (for example in the profile array) and so the data is encapsulated by access functions that extract the array elements from a blob holding the array and its descriptor – for example array(profile,3,5) returns profile[3,5]. Spectrograms are measured for approximately 1% of the objects. Most objects have estimated (rather than measured) redshifts recorded in the *photoZ* table. To speed spatial queries, a *neighbors* table is computed after the data is loaded. For every object the *neighbors* table contains a list of all other objects within ½ arcminute of the object (typically 10 objects). The pipeline also tries to correlate photo object with objects in other catalogs: United States Naval Observatory [USNO], Röntgen Satellite [ROSAT], Faint Images of the Radio Sky at Twentycentimeters [FIRST], and others. These correlations are recorded in a set of relationship tables.

The result is a star-schema (see Figure 3) with the *photoObj* table in the center and *fields*, *frames*, *photoZ*, *neighbors*, and connections to other surveys clustered about it. The 14 million *photoObj* records each have about 400 attributes describing the object – about 2KB per record. The *frame* table describes the processing for a particular color band of a field. Not shown in Figure 3 is the metadata *DataConstants* table that holds the names, values, and documentation for all the *photoObj* flags. It allows us to use names rather than binary values (e.g. flags & fPhotoFlags('primary')).

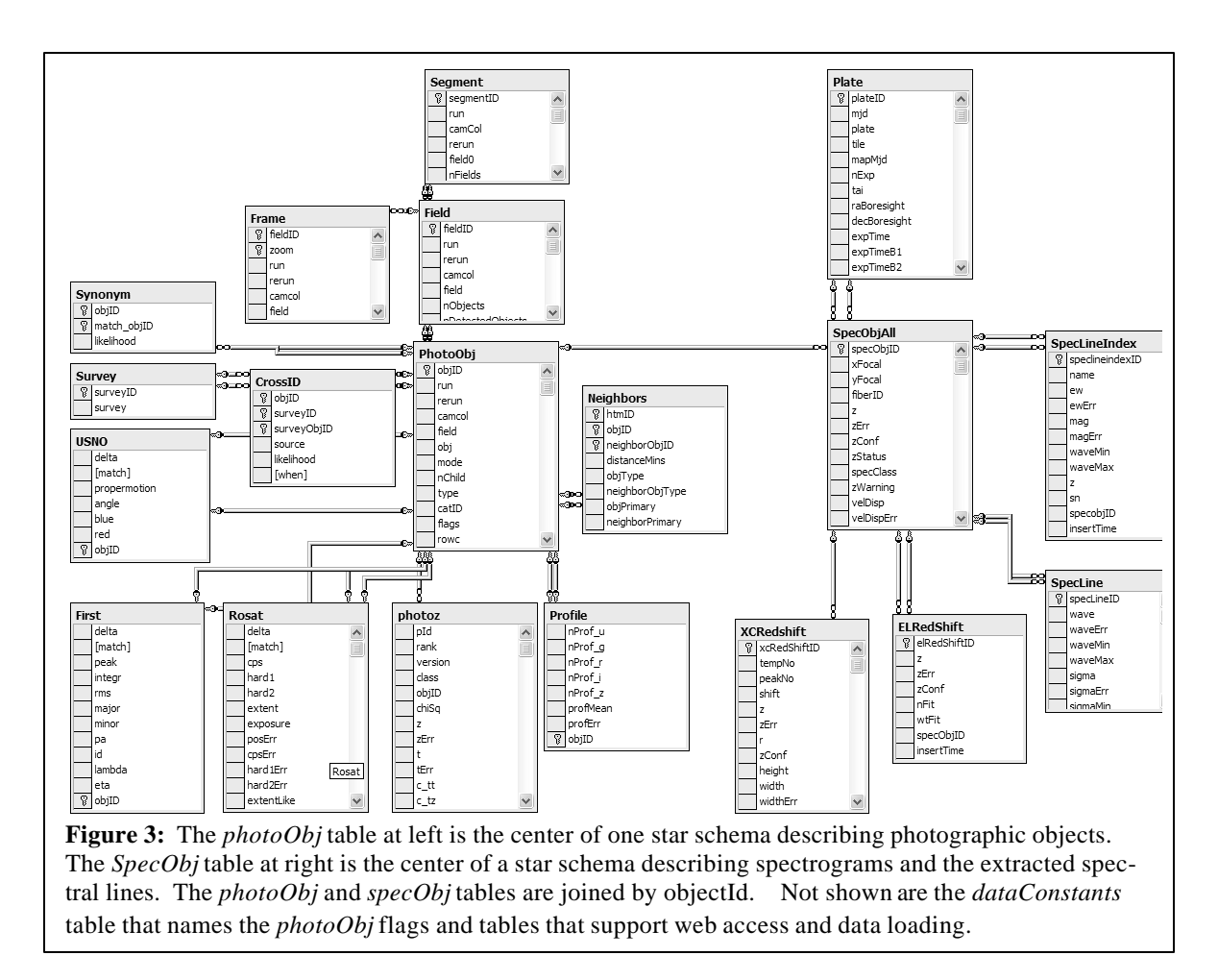

Spectrograms are the second kind of object. About 600 spectra are observed at once using a single *plate* – a metal disk drilled with 600 carefully placed holes, each holding an optical fiber going to a different CCD spectogram. The plate description is stored in the *plate* table, and the description of the spectrogram and its GIF are stored in the *specObj* table. The pipeline processing extracts about 30 spectral lines from each spectrogram. The spectral lines are stored in the *SpecLine* table. The *SpecLineIndex* table has derived line attributes used by astronomers to characterize the types and ages of astronomical objects. Each line is cross-correlated with a model and corrected for redshift. The resulting line attributes are stored in the *xcRedShift* table. Lines characterized as emission lines (about one per spectrogram) are described in the *elRedShift* table.

There is also a set of tables used to monitor the data loading process and to support the web interface. Perhaps the most interesting are the *Tables, Columns, DataConstants,* and *Functions* tables. The SkyServer database schema is documented (in html) as comments in the schema text. We wrote a parser that converts this schema to a collection of tables. Part of the sky server website lets users explore this schema. Having the documentation imbedded in the schema makes maintenance easier and assures that the documentation is consistent with reality (http://skyserver.sdss.org/en/help/docs/browser.asp.) The comments are also presented in *tool tips* by the Query Tool we built

### **Database Access Design – Views, Indices, and Access Functions**

The *photoObj* table contains many types of objects (primaries, secondaries, stars, galaxies,…). In some cases, users want to see all the objects, but typically, users are just interested in primary objects (best instance of a deblended child), or they want to focus on just Stars, or just Galaxies. Several views are defined on the *PhotoObj* table to facilitate this subset access:

 *PhotoPrimary*: *photoObj* records with flags('primary')=true  *PhotoSecondary*: *photoObj* records with flags('secondary')=true *PhotoFamily*: *photoObj* that is not primary or secondary. *Sky*: blank sky *photoObj* recods (for calibration). *Unknown*: *photoObj* records of type "unknown" *Star: PrimaryObjects* subsetted with type='star' *Galaxy: PrimaryObjects* subsetted with type='galaxy' *SpecObj*: Primary *SpecObjAll* (dups and errors removed)

Most users will work in terms of these views rather than the base table. In fact, most of the queries are cast in terms of these views. The SQL query optimizer rewrites such queries so that they map down to the base *photoObj* table with the additional qualifiers.

To speed access, the base tables are heavily indexed (these indices also benefit view access). In a previous design based on an object-oriented database ObjectivityDB™ [Thakar], the architects replicated vertical data slices in *tag* tables that contain the most frequently accessed object at-

**Figure 4.** Count of records and bytes in major tables. Indices add 50% more space. **Table Records Bytes** Field  $14k$  60MB Frame 73k 6GB  $PhotoObi$   $1/Im$   $31GB$ 

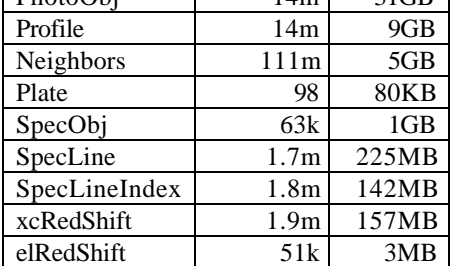

tributes. These tag tables are about ten times smaller than the base tables (100 bytes rather than 1,000 bytes) – so a disk-oriented query runs 10x faster if the query can be answered by data in the tag table.

Our concern with the tag table design is that users must know which attributes are in a tag table and must know if their query is "covered" by the fields in the tag table. Indices are an attractive alternative to tag tables. An index on fields A, B, and C gives an automatically managed tag table on those 3 attributes plus the primary key – and the SQL query optimizer automatically uses that index if the query is *covered by* (contains) only those 3 fields. So, indices perform the role of tag tables and lower the intellectual load on the user. In addition to giving a column subset, thereby speeding access by 10x to 100x. Indices can also cluster data so that searches are limited to just one part of the object space. The clustering can be by type (star, galaxy), or space, or magnitude, or any other attribute. Microsoft's SQL Server limits indices to 16 columns – that constrained our design choices.

Today, the SkyServer database has tens of indices, and more will be added as needed. The nice thing about indices is that when they are added, they speed up any queries that can use them. The downside is that they slow down the data insert process – but so far that has not been a problem. About 30% of the SkyServer storage space is devoted to indices.

In addition to the indices, the database design includes a fairly complete set of foreign key declarations to insure that every profile has an object; every object is within a valid field, and so on. We also insist that all fields are non-null. These integrity constraints are invaluable tools in detecting errors during loading and they aid tools that automatically navigate the database. You can explore the database design using web interface at http://skyserver.sdss.org/en/help/docs/browser.asp.

#### **Spatial Data Access**

The SDSS scientists are especially interested in the galactic clustering and large-scale structure of the universe. In addition, the http://skyserver.sdss.org visual interface routinely asks for all objects in a certain rectangular or circular area of the celestial sphere. The SkyServer uses three different coordinate systems. First right-ascension and declination (comparable to latitude-longitude in celestial coordinates) are ubiquitous in astronomy. To make arc -angle computations fast, the  $(x, y, z)$  unit vector in J2000 coordinates is

stored. The dot product or the Cartesian difference of two vectors are quick ways to determine the arc-angle or distance between them.

To make spatial area queries run quickly, we integrated the Johns Hopkins *hierarchical triangular mesh* (HTM) code [HTM, Kunszt] with SQL Server. Briefly, HTM inscribes the celestial sphere within an octahedron and projects each celestial point onto the surface of the octahedron. This projection is approximately iso-area. The 8 octahedron triangular faces are each recursively decomposed into 4 sub-triangles. SDSS uses a 20-deep HTM so that the individual triangles are less than .1 square arcsecond.

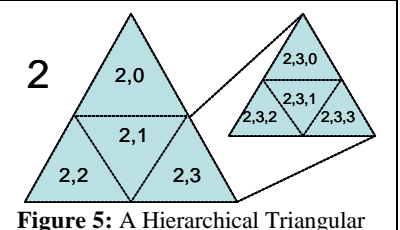

Mesh (HTM) recursively assigns a number to each point on the sphere. Most spatial queries use the HTM index to limit searches to a small set of triangles.

The HTM ID for a point very near the north pole (in galactic coor-

dinates) would be something like 2,3,,3 (see Figure 5). These HTM IDs are encoded as 64-bit strings (bigints). Importantly, all the HTM IDs within the triangle 6,1,2,2 have HTM IDs that are between 6,1,2,2 and 6,1,2,3. When the HTM IDs are stored in a B-tree index, simple range queries provide quick index for all the objects within a given triangle.

The HTM library is an external stored procedure wrapped in a table -valued stored procedure  $s$ pHTM\_Cover(<area>). The <area> can be either a circle (ra, dec, radius), a half-space (the intersection of planes), or a polygon defined by a sequence of points. A typical area might be 'CIRCLE J2000, 30.1, -10.2 .8' which defines an 0.8 arc minute circle around the  $(\text{ra,dec}) = (30.1, -10.2)^2$ . The spHTM\_Cover table valued function has the following template:<br>CREATE FUNCTION SPHTM\_COVER

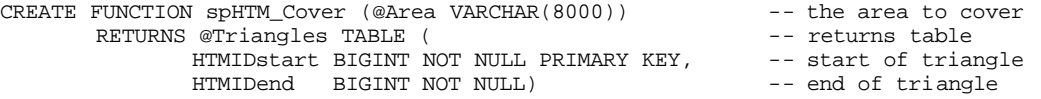

The procedure call: select \* from spHTM\_Cover('Circle J2000 12 5.5 60.2 1') returns the following table with four rows, each row defining the start and end of a 12-deep HTM triangle.

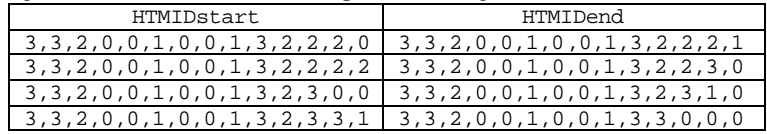

One can join this table with the *photoObj* or *specObj* tables to get spatial subsets. There are many exa mples of this in the sample queries below (see Q1 for example).

The spHTM\_Cover() function is a little too primitive for most users, they actually want the objects nearby a certain object, or they want all the objects in a certain area – and they do not want to have to pick the HTM depth. So, the following family of functions is supported:

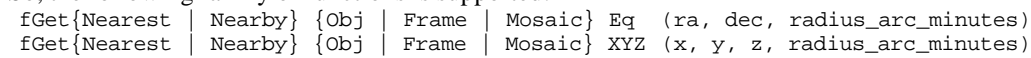

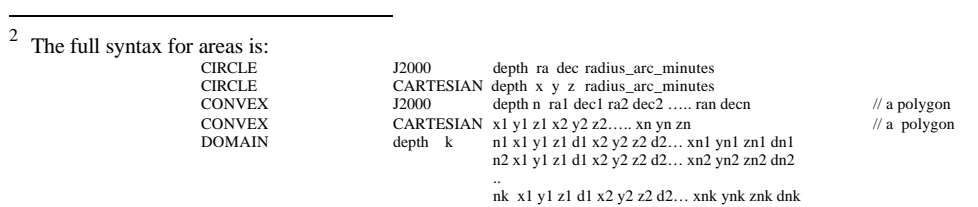

For example:  $f$ GetNeaestObjEq(1,1,1) returns the nearest object coordinates within one arcminute of equatorial coordinate  $(1^{\circ}, 1^{\circ})$ . These procedures are frequently used in the 20 queries and in the website access pages.

In summary, the logical database design consists of photographic and spectrographic objects. They are organized into a pair of snowflake schema. Subsetting views and many indices give convenient access to the conventional subsets (stars, galaxies, ...). Several procedures are defined to make spatial lookups convenient. http://skyserver.sdss.org/en/help/docs/browser.asp documents these functions in more detail.

## **Database Physical Design and Performance**

The SkyServer initially took a simple approach to database design – and since that worked, we stopped there. The design counts on the SQL Server data storage engine and query optimizer to make all the intelligent decisions about data layout and data access.

The data tables are all created in one file group. The file group consists of files spread across all the disks. If there is only one disk, this means that all the data (about 80 GB) is on one disk, but more typically there are 4 or 8 disks. Each of the *N* disks holds a file that starts out as size 80 GB*/N* and automatically grows as needed. SQL Server stripes all the tables across all these files and hence across all these disks. When reading or writing, this automatically gives the sum of the disk bandwidths without any special user progra mming. SQL Server detects the sequential access, creates the parallel prefetch threads, and uses multiple processors to analyze the data as quickly as the disks can produce it. Using commodity low-end servers we measure read rates of 150 MBps to 450 MBps depending on how the disks are configured.

Beyond this file group striping; SkyServer uses all the SQL Server default values. There is no special tuning. This is the hallmark of SQL Server – the system aims to have "no knobs" so that the out-of-the box performance is quite good. The SkyServer is a testimonial to that goal.

So, how well does this work? The appendix gives detailed timings on the twenty queries; but, to summarize, a typical index lookup runs primarily in memory and completes within a second or two. SQL Server expands the database buffer pool to cache frequently used data in the available memory. Index scans of the 14M row photo table run in 7 seconds "warm" (2 m records per second when CPU-bound), and 18 seconds cold (100 MBps when disk bound), on a 4-disk 2-CPU Server. Queries that scan the entire 30 GB *photoObj* table run at about 150MBps and so take about 3 minutes. These scans use the available CPUs and disks to run in parallel. In general we see 4-disk workstation-class machines running at the 150 MBps, while 8-disk server-class machines can run at 300 MBps.

When the SkyServer project began, the existing software (ObjectivityDB™ on Linux or Windows) was delivering 0.5 MBps and heavy CPU consumption. That performance has now improved to 300 MBps and about 20 instructions per byte (measured at the SQL level). This gives 5-second response to simple queries, and 5-minute response to full database scans. The SkyServer goal was 50MBps at the user level on a single machine. As it stands SQL Server and the Compaq hardware exceeded these performance goals by 500% -- so we are *very* pleased with the design. As the SDSS data grows, arrays of more powerful machines should allow the SkyServer to return most answers within seconds or minutes depending on whether it is an index search, or a full-database scan.

# **Database Load Process**

The SkyServer is a data warehouse: new data is added in batches, but mostly the data is queried. Of course these queries create intermediate results and may deposit their answers in temporary tables, but the vast bulk of the data is read-only.

Occasionally, a brand new schema must be loaded, so the disks were chosen to be large enough to hold three complete copies of the database (70GB disks).

From the SkyServer administrator's perspective, the main task is data loading -- which includes data validation. When new photo objects or spectrograms come out of the pipeline, they must be added to the database quickly. We are the system administrators – so we wanted this loading process to be as automatic as possible.

The Beowulf data pipeline produces FITS files [FITS]. A filter program converts this output to produce column -separated values (CSV) files, and PNG files [SDSS-EDR]. These files are then copied to the SkyServer. From there, a script-level utility we wrote loads the data using the SQL Server's Data Transformation Service (DTS). DTS does both data conversion and the integrity checks. It also recognizes file names in some fields, and uses the name to insert the image file (PNG or JPEG) as a blob field of the record. There is a DTS script for each table load step. In addition to loading the data, these DTS scripts write records in a *loadEvents* table recording the time of the load, the number of records in the source file and the number of inserted records. The DTS steps also write trace files indicating the success or errors in the load step. A particular load step may fail because the data violates foreign key constraints, or because the data is invalid (violates integrity constraints.) A web user interface displays the load-events table and makes it easy to examine the CSV file and the load trace file. The operator can (1) undo the load step, (2) diagnose and fix the data problem, and (3) re-execute the load on the corrected data. If the input file is easily repaired, that is done by the administrator, but often the data needs to be regenerated. In either case the first step is to UNDO the failed load step. Hence, the web interface has an UNDO button for each step.

The UNDO function works as follows. Each table in the database has an additional timestamp field that records when the record was inserted (the field has Current\_Timestamp as its default value.) The load event record records the table name and the start and stop time of the load step. Undo consists of deleting all records from the target table with an insert time between that start and stop time.

Loading runs at about 5 GB per hour (data conversion is very CPU intensive), so the current SkyServer loads in about 12 hours. More than  $\frac{1}{2}$  this time goes into building or maintaining the indices.

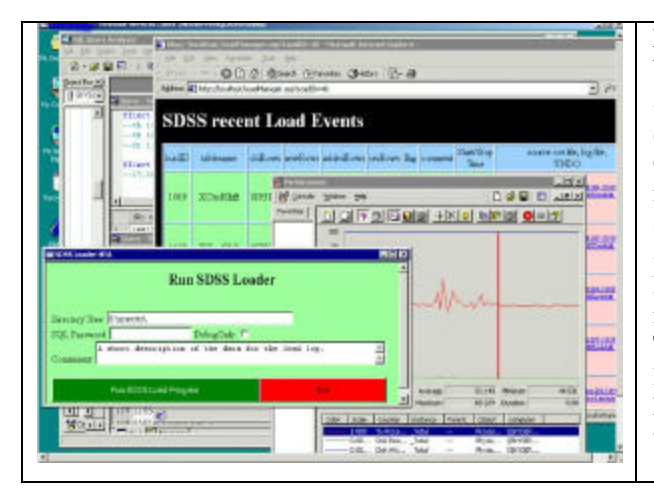

**Figure 6:** A screen shot of the SkyServer Database operations interface. The SkyServer is operated via the Internet using Windows™ Terminal Server, a remote desktop facility built into the operating system. Both loading and software maintenance are done in this way. This screen shot shows a window into the backend system after a load step has completed. It shows the loader utility, the load monitor, a performance monitor window and a database query window. This remote operation has proved a godsend, allowing the Johns Hopkins, Microsoft, and Fermi Lab participants to perform operations tasks from their offices, homes, or hotel rooms.

# **Personal SkyServer**

A 1% subset of the SkyServer database (about 1/2 GB) that can fit on a CD or downloaded over the web (http://research.microsoft.com/~Gray/PersonalSkyServerV3.zip.) This includes the web site and all the photo and spectrographic objects in a 6º square of the sky. This personal SkyServer fits on laptops and desktops. It is useful for experimenting with queries, for developing the web site, and for giving demos. We also believe SkyServer will be great for education --teaching both how to build a web site and how to do computational science. Essentially, any classroom can have a mini-SkyServer per student. With disk technology improvements, a large slice of the public data will fit on a single disk by 2003.

# **Hardware Design and Raw Performance**

The SkyServer database is about 80 GB. It can run on a single processor system with just one disk, but the production SkyServer runs on more capable hardware generously donated by Compaq Computer Corporation. Figure 7 shows the hardware configuration.

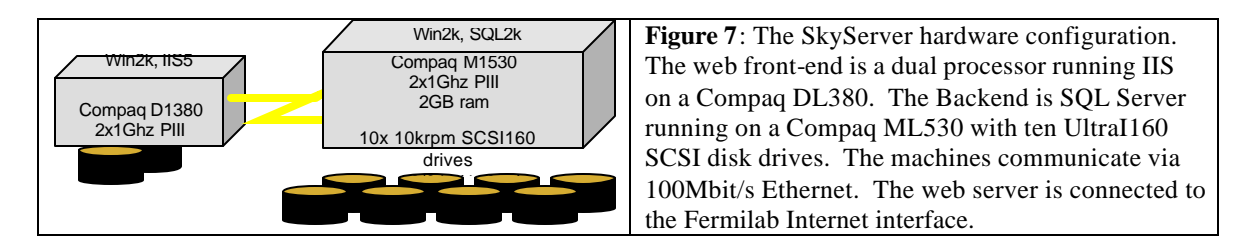

The web server runs Windows2000 on a Compaq ProLiant DL380 with dual 1GHz Pentium III processors. It has 1GB of 133MHz SDRAM, and two mirrored Compaq 37GB 10K rpm Ultra160 SCSI disks attached to a Compaq 64-Bit/66MHz Single Channel Ultra3 SCSI Adapter. This web server does almost no disk IO during normal operation, but we clocked the disk subsystem at over 30MB/s. The web server is also a firewall, it does not do routing and so acts as a firewall. It has a separate "private" 100Mbit/s Ethernet link to the backend database server.

Most data mining queries are IO-bound, so the database server is configured to give fast sequential disk bandwidth. It also helps to have healthy CPU power and high availability. The database server is a Compaq ProLiant ML530 running SQL Server 2000 and Windows2000. It has two 1GHz Pentium III Xeon processors, 2GB of 133MHz SDRAM, a 2-slot 64bit/66MHz PCI bus, a 5-slot 64bit/33MHz PCI bus, and a 32bit PCI bus with a single expansion slot. It has 12 drive bays for low-profile (1 inch) hot-pluggable SCA-2 SCSI drives, split into two SCSI channels of six disks each. It has an onboard dual-channel ultra2 LVD SCSI controller, but we wanted greater disk bandwidth, so we added two Compaq 64-Bit/66MHz Single Channel Ultra3 SCSI Adapters to the 64bit/66MHz PCI bus, and left the onboard ultra2 SCSI controller disconnected. These Compaq ultra160 SCSI adapters are Adaptec 29160 cards with a Compaq BIOS.

The DL380 and the ML530 also have a complement of high-availability hardware components: redundant hot-swappable power supplies, redundant hot-swappable fans, and hot-swappable SCA-2 SCSI disks.

The production database server is configured with 10 Compaq 37GB 10K rpm Ultra160 SCSI disks, five on each SCSI channel. We use Windows 2000's native software RAID to manage the disks as five mirrors (RAID1's), with each mirror split across the two SCSI channels. One mirrored volume is for the operating system and software, and the remaining four volumes are for database files. The database file groups (data, temp, and log) are spread across these four mirrors. SQL Server stripes the data across the four volumes, effectively managing the data disks as a RAID10 (striping plus mirroring). This configuration can scan data at 140 MB/s for a simple query like:

select count(\*) from photoObj where  $(r-q)$ >1.

Before the production database server was deployed, we ran some tests to find the maximum IO speed for database queries on our ML530 system. We're quite happy with the 140 MB/s performance of the conservative, reliable production server configuration on the 60GB public EDR (Early Data Release) data. However, we're about to implement an internal SkyServer which will contain about 10 times more data than the public SkyServer: about 500-600GB. For this server, we'll probably need more raw speed.

For the max-speed tests, we used our ML530 system, plus some extra devices that we had on-hand: an assortment of additional 10K rpm ultra160 SCSI disks, a few extra Adaptec 29160 ultra160 SCSI controllers, and an external eight-bay two-channel ultra160 SCSI disk enclosure. We started by trying to find the performance limits of each IO component: the disks, the ultra160 SCSI controllers, the PCI busses, and the memory bus. Once we had a good feel for the IO bottlenecks, we added disks and controllers to test the system's peak performance.

For each test setup, we created a stripe set (RAID0) using Windows 2000's built-in software RAID, and ran two simple tests. First, we used the MemSpeed utility  $(v2.0 \text{ [MemSpeed]})$  to test raw sequential IO speed using 16-deep unbuffered IOs. MemSpeed issues the IO calls and does no processing on the results, so it gives an idealized, best-case metric. In addition to the unbuffered IO speed, MemSpeed also does several

tests on the system's memory and memory bus. It tests memory read, write, and memcpy rates - both single-threaded, and multi-threaded with a thread per system CPU. These memory bandwidth measures suggest the system's maximum IO speed. After running MemSpeed tests, we copied a sample 4GB un-indexed SQL Server database onto the test stripe set and ran a very simple select count  $(*)$  query to see how SQL Server's performance differed from MemSpeed's idealized results.

Figure 8 shows our performance results.

- **Individual disks:** The tests used three different disk models: the Compaq 10K rpm 37GB disks in the ML530, some Quantum 10K rpm 18GB disks, and a 37GB 10K rpm Seagate disk. The Compaq disks could perform sequential reads at 39.8 MB/s, the old Quantums were the slowest at 37.7 MB/s, and the new Seagate churned out 51.7 MB/s! The "linear quantum" plot on Figure 8 shows the best-case RAID0 performance based on a linear scaleup of our slowest disks.
- **Ultra160 SCSI:** A single ultra160 SCSI channel saturates at about 123 MB/s. It makes no sense to add more than three of disks to a single channel. Ultra160 delivers 77% of its peak advertised 160 MB/s.
- **64bit/33MHz PCI:** With three ultra160 controllers attached to the 64bit/33MHz PCI bus, the bus saturates at about 213 MB/s (80% of its max. burst speed of 267 MB/s). This is not quite enough bandwidth to handle the traffic from six disks.
- **64bit/66MHz PCI:** We didn't have enough disks, controllers, or 64bit/66MHz expansion slots to test the bus's 533 MB/s peak advertised performance.
- **Memory bus:** MemSpeed reported single-threaded read, write, and copy speeds of 590 MB/s, 274 MB/s, and 232 MB/s respectively, and multithreaded read, write, and copy speeds of 849 MB/s, 374 MB/s, and 300 MB/s respectively.

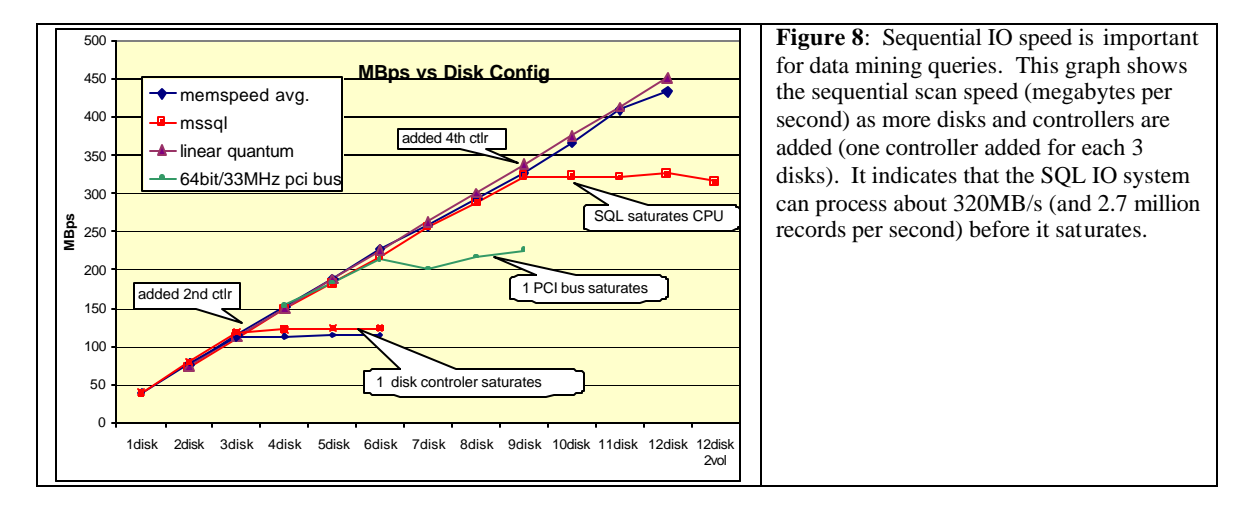

After the basic component tests, the system was configured to avoid SCSI and PCI bottlenecks. Initially three ultra160 channels were configured: two controllers connected to the 64bit/66MHz PCI bus, and one connected to the 64bit/33MHz bus. Disks were added to the controllers one-by-one, never using more than three disks on a single ultra160 controller. Surprisingly, both the simple MemSpeed tests and the SQL Server tests scaled up linearly almost perfectly to nine disks. The ideal disk speed at nine disks would be 339 MB/s, and we observed 326.7 MB/s from MemSpeed, and 322.4 MB/s from SQL Server. To reach the performance ceiling yet, a fourth ultra160 controller (to the 64bit/33MHz PCI bus) was added along with more disks. The MemSpeed results continued to scale linearly through 11 disks. The 12-disk MemSpeed result fell a bit short of linear at 433.8 MB/s (linear would have been 452 MB/s), but this is probably because we were slightly overloading our 64bit/33MHz PCI bus on the 12-disk test. SQL Server read speed leveled off at 10 disks, remaining in the 322 MB/s ballpark. Interestingly, SQL Server never fully saturated the CPU's for our simple tests. Even at 322 MB/s, CPU utilization was about 85%. Perhaps the memory was saturated at this point. 322 MB/s is in the same neighborhood as the memory write and copy speed limits that we measured with MemSpeed.

Figure 9 shows the relative IO density of the queries. It shows that the queries issue about a thousand IOs per CPU second. Most of these IOs are 64KB sequential reads of the indices or the base data. So, each CPU generates about 64MB of IO per second. Since these CPUs each execute about a billion instructions per second, that translates to an IO density of a million instructions per IO and about 16 instructions per byte of IO – both these numbers are an order of magnitude higher than Amdahl's rules of thumb. Using SQLserver a CPU can consume about five million records per second if the data is in main memory.

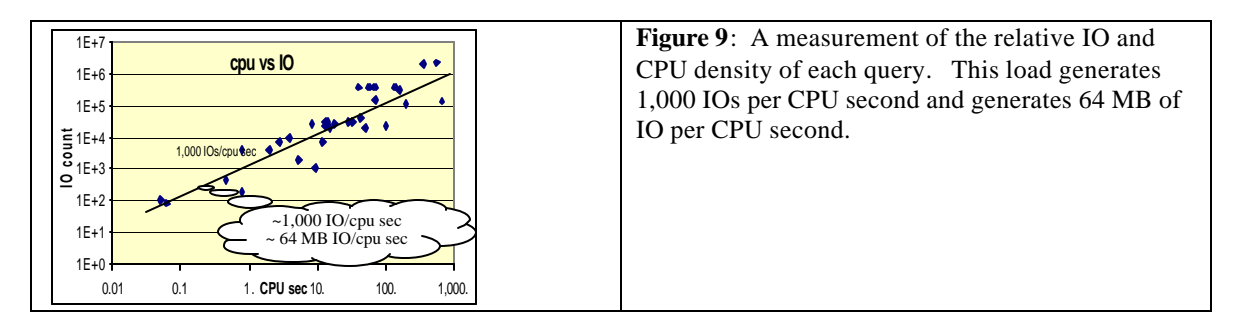

# **A Summary of the Experience Implementing the Twenty Queries**

The Appendix has each of the 20 queries along with a description of the query plans and measurements of the CPU time, elapsed time, and IO demand. This section just summarizes the appendix with general comments.

First, all the 20 queries have fairly simple SQL equivalents. This was not obvious when we started -- and we were very pleased to find it was true. Often the query can be expressed as a single SQL statement. In some cases, the query is iterative, the results of one query feeds into the next. These queries correspond to typical tasks astronomers would do with a TCL script driving a C++ program, extracting data from the archive, and then analyzing it. Traditionally most of these queries would have taken a few days to write in  $C_{++}$  and then a few hours or days to run against the binary files. So, being able to do the query simply and quickly is a real productivity gain for the Astronomy community.

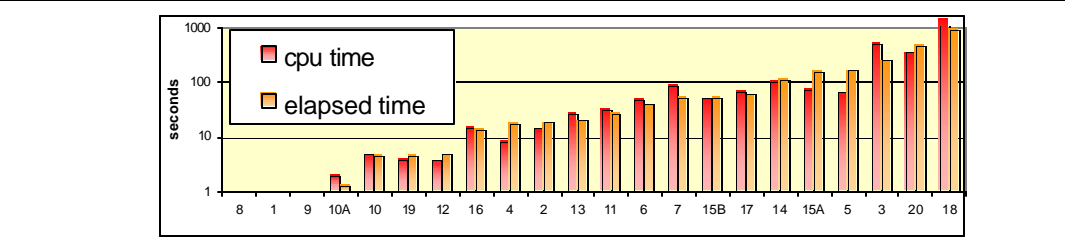

**Figure 10**: Summary of the query execution times (on a dual processor system). The system is disk limited where the CPU time is less than 2x the elapsed time (e.g., in all cases). So 2x more disks would cut the time nearly in half. The detailed statistics are in the table in the Appendix.

Many of the queries run in a few seconds. Some that involve a sequential scan of the database take about 3 minutes. One involves a spatial join and takes ten minutes. As the data grows from 60GB to 1TB, the queries will slow down by a factor of 20. Moore's law will probably give 3x in that time, but still, things will be 7x slower. So, future SkySevers will need more than 2 processors and more than 4 disks. By using CPU and disk parallelism, it should be possible to keep response times in the "few minutes" range.

The spatial data queries are both simple to state and quick to execute using the HTM index. We circumvented a limitation in SQL Server by pre-computing the neighbors of each object. Even without being forced to do it, we would have created this *materialized view* to speed queries. In general, the queries benefited from indices on the popular fields.

In looking at the queries in the Appendix, it is not obvious how they were constructed – they are the finished product. In fact, they were constructed incrementally. First we explored the data a bit to see the rough statistics – either counting (select count(\*) from…) or selecting the first 10 answers (select top 10  $a,b,c$  from...). These component queries were then composed to form the final query shown in the Appendix.

It takes both a good understanding of astronomy, a good understanding of SQL, and a good understanding of the database to translate the queries into SQL. In watching how "normal" astronomers access the SX web site, it is clear that they use very simple SQL queries. It appears that they use SQL to extract a subset of the data and then analyze that data on their own system using their own tools. SQL, especially complex SQL involving joins and spatial queries, is just not part of the current astronomy toolkit.

Indeed, our actual query set includes 15 additional queries posed by astronomers using the Objectivity™ archive at (http://archive.stsci.edu/sdss/software/). Those 15 queries are much simpler and run more quickly than most of the original 20 queries.

A good visual query tool that makes it easier to compose SQL would ameliorate part of this problem, but this stands as a barrier to wider use of the SkyServer by the astronomy community. Once the data is produced, there is still a need to understand it. We have not made any progress on the problem of data visualization.

It is interesting to close with two anecdotes about the use of the SkyServer for data mining. First, when it was realized that query 15 (find asteroids) had a trivial solution, one colleague challenged us to find the "fast moving" asteroids (the pipeline detects slow-moving asteroids). These were objects moving so fast, that their detections in the different colors were registered as entirely separate objects (the 5 colors are observed at 5 different 1-minute intervals as the telescope image drifts across the sky – this time -lapse causes slow-moving images to appear as 5 dots of different colors while fast moving images appear as 5 streaks.) This was an excellent test case – our colleague had written a 12 page tcl script that had run for 3 days on the dataset consisting of binary FITS tables. So we had a benchmark to work against. It took a long day to debug our understanding of the data and to develop a query (see query 15A). The resulting query runs in about 10 minutes and finds 3 objects. If we create a supporting index (takes about 10 minutes) then the query runs in less than a minute. Indeed, we have found other fast-moving objects by experimenting with the query parameters. Being able to pose questions in a few hours and get answers in a few minutes changes the way one views the data: you can experiment with it almost interactively. When queries take 3 days and hundreds of lines of code, one asks questions cautiously.

A second story relates to the fact that 99% of the object's spectra will not be measured and so their redshifts will not be measured. As it turns out, the objects' redshifts can be estimated by their 5-color optical measurements. These estimates are surprisingly good [Budavari1, Budavari2]. However, the estimator requires a training set. There was a part of parameter space – where only 3 galaxies were in the training data and so the estimator did a poor job. To improve the estimator, we wanted to measure the spectra of 1,000 such galaxies. Doing that required designing some plates that measure the spectrograms. The plate drilling program is huge and not designed for this task. We were afraid to touch it. But, by writing some SQL and playing with the data, we were able to develop a drilling plan in an evening. Over the ensuing 2 months the plates were drilled, used for observation, and the data was reduced. Within an hour of getting the data, they were loaded into the SkyServer database and we have used them to improve the redshift predictor — it became much more accurate on that class of galaxies. Now others are asking our help to design specialized plates for their projects.

We believe these two experiences and many similar ones, along with the 20+15 queries in the appendix, are a very promising sign that commercial database tools can indeed help scientists organize their data for data mining and easy access.

### **Acknowledgements**

We acknowledge our obvious debt to the people who built the SDSS telescope, those who operate it, those who built the SDSS processing pipelines, and those who operate the Fermilab pipeline. The SkyServer data depends on the efforts of all those people. In addition Robert Lupton has been very helpful in explaining the photo-object processing and some of the subtle meanings of the attributes, Mark Subbarao has been equally helpful in explaining the spectrogram attributes and Steve Kent has helped us to understand the observations better. James Annis, Xiaohui Fan, Gordon Richards, Michael Strauss, and Paula Szkody helped us compose some of the more complex queries. David DeWitt helped us improve the presentation. We thank Compaq and Microsoft for donating the project's hardware and software.

### **References**

- [Barclay] T. Barclay, D.R. Slutz, J. Gray, "TerraServer: A Spatial Data Warehouse," Proc. ACM SIGMOD 2000, pp: 307-318, June 2000
- [Budavari1] T. Budavari, et al., "Creating Spectral Templates from Multicolor Redshift Surveys," AJ 120 (2000).
- [Budavari2] T. Budavari, et al., "Photometric Redshifts from Reconstructed Quasar Templates," AJ 122 (2001) 1163-1171.
- [FIRST] Faint Images of the Radio Sky at Twenty-centimeters (FIRST) http://sundog.stsci.edu
- [FITS] Flexible Image Transport System (FITS), http://archive.stsci.edu/fits/fits\_standard/
- [HTM] Hierarchical Triangular Mesh, http://www.sdss.jhu.edu/htm/
- [Kunszt] P. Z. Kunszt, A. S. Szalay, I. Csabai, A. R. Thakar "The Indexing of the SDSS Science Archive" ASP V. 216, *Astronomical Data Analysis Software and Systems IX*, eds. N. Manset, C. Veillet, D. Crabtree, San Francisco: ASP, pp. 141-145 (2000).
- [Thakar] Thakar, A., Kunszt, P.Z., Szalay, A.S. and G.P. Szokoly: "Multi-threaded Query Agent and Engine for a Very Large Astronomical Database," *in Proc ADASS IX, eds. N. Manset, C. Veillet, D. Crabtree, (ASP Conference series)*, **216**, 231 (2000).
- [MAST] Multi Mission Archive at Space Telescope. http://archive.stsci.edu:8080/index.html
- [NED] *NASA/IPAC Extragalactic Database*, http://nedwww.ipac.caltech.edu/
- [ROSAT] Röntgen Satellite (ROSAT) http://heasarc.gsfc.nasa.gov/docs/rosat/rass.html
- [SDSS-EDR] C. Stoughton et. al. "The Sloan Digital Sky Survey Early Data Release," The Astronomical Journal, **123** 1:485-548 (2002)
- [SDSS-overview] D.G. York et. al. "The Sloan Digital Sky Survey: Technical Summary," AJ V120, 1579, also http://xxx.lanl.gov/abs/astro-ph/0006396 see also http://www.sdss.org/science/pubs.html
- [SDSS] D.G. York, et al., "The Sloan Digital Sky Survey: Technical Summary," AJ 120 (2000) 1579- 1587, http://xxx.lanl.gov/abs/astro-ph/0006396
- [Simbad] *SIMBAD Astronomical Database,* http://simbad.u-strasbg.fr/
- [Szalay1] A. Szalay, P. Z. Kunszt, A. Thakar, J. Gray, D. R. Slutz. "Designing and Mining Multi-Terabyte Astronomy Archives: The Sloan Digital Sky Survey," Proc. ACM SIGMOD 2000, pp. 451-462, June 2000
- [Szalay2] A. Szalay, J. Gray, P. Z. Kunszt, T. Malik, A. Thakar, J. Raddick, C. Stoughton, J. vandenBerg, "The SDSS SkyServer – Public Access to the Sloan Digital Sky Server Data," Proc. ACM SIGMOD 2002, June 2002
- [USNO] United States Naval Observatory http://www.usno.navy.mil/products.shtml

[Virtual Sky] *Virtual Sky*, http://VirtualSky.org/

[VIzieR] VizieR Service, http://vizier.u-strasbg.fr/viz-bin/VizieR

### **Appendix: A Detailed Narrative of the Twenty Queries**

This section presents each query, its translation to SQL, and a discussion of how the Query performs on the SkyServer at Fermi Lab. The computer is a Compaq ProLiant Ml530 with two 1GHz Pentium III Xeon processors, 2GB of 133MHz SDRAM; a 64bit/66MHz PCI bus with eight 10K rpm SCSI dis ks configured as 4 mirrored volumes. The database, log, and temporary database, and logs are all spread across these disks.

Some queries first define constants (see for example query 1) that are later used in the query – rather than calling the constant function within the query. If we do not do this, the SQL query optimizer takes the very conservative view that the function is not a constant and so the query plan calls the function for every tuple. It also suspects that the function may have side effects, so the optimizer turns off parallelism. So, function calls inside queries cause a 10x or more slowdown for the query and corresponding CPU cost increase. As a workaround, we rarely use functions within a query – rather we define variables (e.g. @saturated in Q1) and assign the function value to the variable before the query runs. Then the query uses these (constant) variables.

#### **Q1: Find all galaxies without saturated pixels within 1' of a given point.**

The query uses the table valued function getNearbyObjEq() that does an HTM cover search to find nearby objects. This handy function returns the object's ID, distance, and a few other attributes. The query also uses the *Galaxy* view to filter out everything but primary (good) galaxy objects.

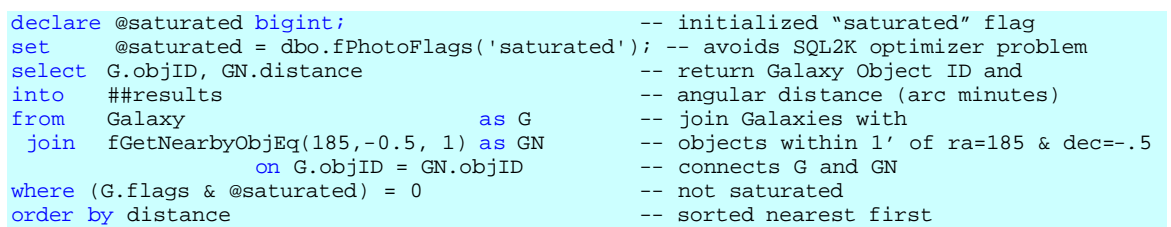

The query returns 19 galaxies in 50 milliseconds of CPU time and 0.19 seconds of elapsed time. The following picture shows the query plan (the rows from the table-valued function GetNerabyObjEQ() are nested-loop joined with the *photoObj* table – each row from the function is used to probe the photoObj table to test the *saturated* flag, the *primary object* flag, and the *galaxy* type.). The function returns 22 rows that are joined with the photoObj table on the ObjID primary key to get the object's flags. 19 of the objects are not saturated and are primary galaxies, so they are sorted by distance an inserted in the ##results temporary table.

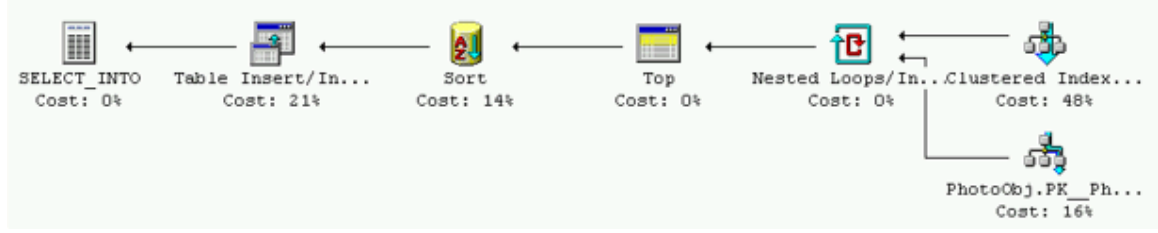

**Q2: Find all galaxies with blue surface brightness between and 23 and 25 magnitude per square arcseconds, and super galactic latitude (sgb) between (-10º, 10º), and declination less than zero.** The surface brightness is defined as the logarithm of flux per unit area on the sky. Since the magnitude is - 2.5 log(flux), the SB is -2.5 log(flux/ $R^2 \pi$ ). The SkyServer pipeline precomputed the value rho = -5 log(R)  $-2.5 \log(\pi)$ , where R is the radius of the galaxy. Thus, for a constraint on the surface brightness in the *g* band we can use the combination *g+rho.*

```
select objID -- Get the object identifier
into ##results
from Galaxy -- of all the galaxies that have
where ra between 170 and 190 -- designated ra/dec (need galactic coordinates)<br>and dec < 0 -- declination less than zero.
                               -- declination less than zero.
 and g+rho between 23 and 25 -- q = blue magnitude,
                               -- rho= 5*ln(r)-- g+rho = SB per sq arc sec is between 23 and 25
```
This query finds 191,062 objects in 18.6 seconds elapsed, 14 seconds of CPU time. This is a parallel scan of the *XYZ* index of the *PhotoObj* table (*Galaxy* is a view of that table that only shows primary objects that are of type Galaxy). The XYZ index covers this query (contains all the necessary fields). The query spends 2 seconds inserting the answers in the *##results* set, if the query just counts the objects, it runs in 16 seconds.

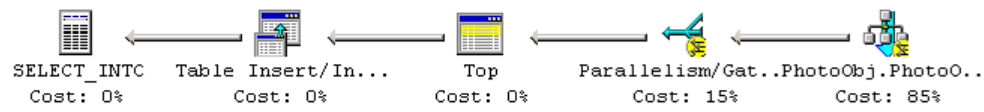

#### **Q3: Find all galaxies brighter than magnitude 22, where the local extinction is >0.175.**

The extinction indicates how much light is absorbed by that dust that is between the object and the earth. There is an extinction table, giving the extinction for every "cell", but the extinction is also stored as an attribute of each element of the *PhotoObj* table, so the simple query is:

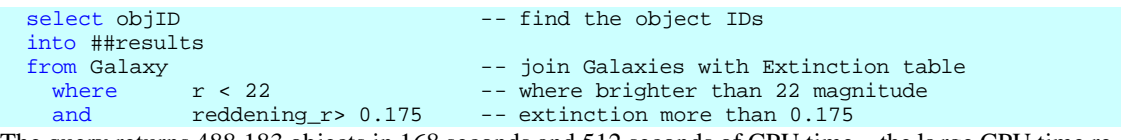

The query returns 488,183 objects in 168 seconds and 512 seconds of CPU time – the la rge CPU time reflects an SQL feature affectionately known as the "bookmark bug". SQL thinks that very few galaxies have r<22, so it finds those in the index and then looks up each one to see if it has reddening  $r > .175$ . We could force it to just scan the base table (by giving it a hint), but that would be cheating. The query plan does a sequential scan of the 14 million records in the *PhotoObj.xyz* index to find the approximately 500,000 galaxy objIDs that have magnitude less than 22. Then it does a lookup of each of these objects in the base table (1/2 a million "bookmark" lookups) to check the reddening. The query uses about 30% of one of the two CPUs – much of this is spent inserting the  $\frac{1}{2}$  million answer records. If the extinction matrix were used, this query could use the HTM index and run about five times faster. The choice of a bookmark lookup may be controversial, but it does run quickly.

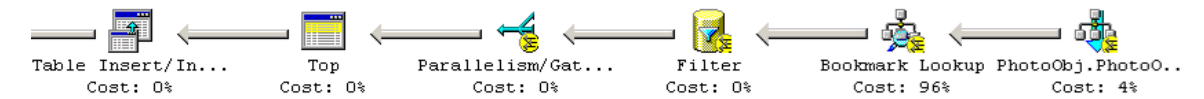

**Q4: Find galaxies with an isophotal surface brightness (SB) larger than 24 in the red band, with an ellipticity>0.5, and with the major axis of the ellipse between 30" and 60"arc seconds (a large galaxy).** Each of the five color bands has been pre-processed into a bitmap image that is broken into 15 concentric rings. The rings are further divided into octants. This information is stored in the object's *profile*. The intensity of the light in each ring and octant is pre-processed to compute surface brightness, ellipticity, major axis, and other attributes. These derived attributes are stored with the *PhotoObj*, so the query operates on these derived quantities.

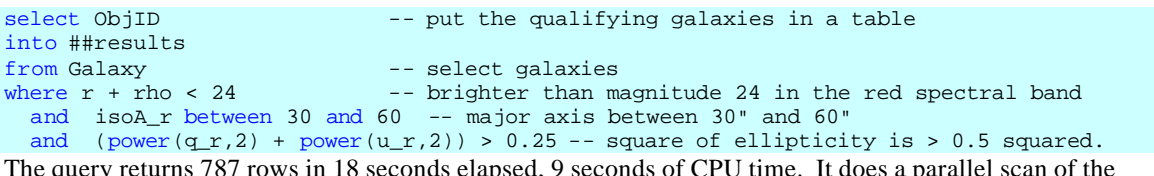

The query returns 787 rows in 18 seconds elapsed, 9 seconds of CPU time. It does a parallel scan of the NEO index on the photoObj Table that covers the object *type*, *status*, *flags*, and also *isoA*, *q\_r,* and *r*. The query then does a bookmark lookup on the qualifying galaxies to check the  $r+rho$  and  $q_r^2 + u_r^2$  terms. The resulting records are inserted in the answer set.

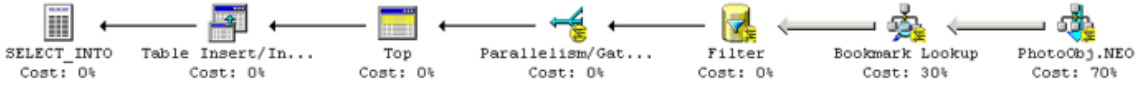

**Q5: Find all galaxies with a deVaucouleours profile (r¼ falloff of intensity on disk) and the photometric colors consistent with an elliptical galaxy**. As discussed in Q4, the deVaucouleours profile information is precomputed from the concentric rings during the pipeline processing. There is a likelihood value stored in the table, which tells whether the deVaucouleours profile or an exponential disk is a better fit to the galaxy.

```
declare @binned bigint; -- initialized "binned" literal
set @binned = dbo.fPhotoFlags('BINNED1') + -- avoids SQL2K optimizer problem
                         dbo.fPhotoFlags('BINNED2') +
dbo.fPhotoFlags('BINNED4') ;<br>declare @blended bigint;
declare @blended bigint;<br>set @blended = dbo.fPhotoFlags('BLENDED'); -- avoids SOL2K optimizer problem
                                                        -- avoids SQL2K optimizer problem
declare @noDeBlend bigint; - initialized "noDeBlend" literal
set @noDeBlend = dbo.fPhotoFlags('NODEBLEND'); -- avoids SQL2K optimizer problem<br>declare @child bigint; -- initialized "child" literal
       ederlid bigint; == initialized "child" literal == dbo.fPhotoFlags('CHILD'); == avoids SQL2K optimizer prob
set @child = dbo.fPhotoFlags('CHILD'); -- avoids SQL2K optimizer problem
declare @edge bigint; \qquad \qquad -- \; initially \; indeed \; "edge" \; literalset @edge = dbo.fPhotoFlags('EDGE'); -- avoids SQL2K optimizer problem
declare @saturated bigint; - initialized "saturated" literal
set @saturated = dbo.fPhotoFlags('SATURATED'); -- avoids SQL2K optimizer problem
select objID
into ##results<br>from Galaxy as G
                                -- count galaxies
where lDev_r > 1.1 * lExp_r -- red DeVaucouleurs fit likelihood greater than disk fit and lExp_r > 0 -- exponential disk fit likelihood in red band > 0
                                -- exponential disk fit likelihood in red band > 0
    -- Color cut for an elliptical galaxy courtesy of James Annis of Fermilab
    and (G.flags & @binned) > 0 
    and (G.flags & ( @blended + @noDeBlend + @child)) != @blended
    and (G.flags & (@edge + @saturated)) = 0 
    and (G.petroMag_i > 17.5)
    and (G.petroMag_r > 15.5 OR G.petroR50_r > 2)
   and (G.petroMag_r < 30 and G.q < 30 and G.r < 30 and G.i < 30)
    and ((G.petroMag_r-G.reddening_r) < 19.2)
   and ( ( ((G.petroMag_r - G.reddening_r) < (13.1 + --deRed_r < 13.1 +(7/3)*(G.g - G.r) + -- 0.7 / 0.3 * deRed qr
                                 4 * (G.r - G.i) -4 * 0.18 ) -1.2 / 0.3 * derledriand (( G.r - G.i - (G.g - G.r)/4 - 0.18) BETWEEN -0.2 AND 0.2)
en al II-lea (1989).<br>De la Carlo Carlo III (1989).
          or 
            ( (( G.petroMag_r - G.reddening_r) < 19.5 ) -- deRed_r < 19.5 +
and (( G.r - G.i - (G.g - G.r)/4 - .18) > -120 - cperp = deRed_ri
(0.45 - 4*(G.9 - G.r))) -- 0.45 - dered\_gr/0.25\begin{array}{c} (0.45 - 4 \cdot (G \cdot g - G \cdot r))) \\ \text{and } ((G \cdot g - G \cdot r) > (1.35 + 0.25 \cdot (G \cdot r - G \cdot i))) \end{array} ) )
```
The query found 40,005 objects in 166 seconds elapsed, 66 seconds of CPU time. This is parallel table scan of *PhotoObj* table because there is no covering index. The fairly complex query evaluation all hides in the parallel scan and parallel filter nodes at the right of the figure below.

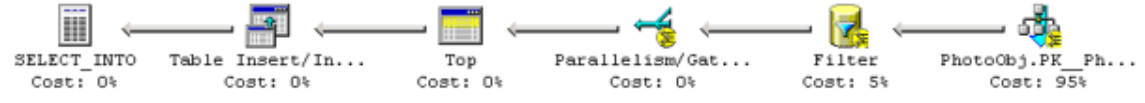

**Q6: Find galaxies that are blended with a star and output the deblended galaxy magnitudes.** 

Some objects overlap others. The most common cases are a star in front of a galaxy or a star in the halo of another star. These "deblended" objects, record their "parent" objects in the database. So this query starts with a deblended galaxy (one with a parent) and then looks for all stars that have the same parent. It then outputs the five color magnitudes of the star and the parent galaxy.

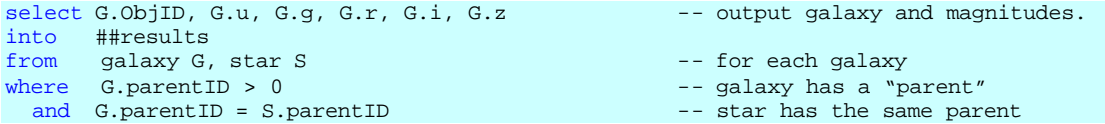

The query found 1,088,806 galaxy -star pairs in 41 seconds. Without an index on the parent attribute, this is a Cartesian product of two very large tables and would involve about  $10^{16}$  join steps. So, it makes good sense to create an index or intermediate table that has the deblended stars. Fortunately, SkyServer already has a

parent index on the *photoObj* table, since we often want to find the children of a common parent. The clause *parentID*>0 excludes galaxies with no parent. These two steps cut the task from about  $10^{20}$  down to a near-linear  $10^8$  steps (because  $\frac{1}{2}$  the objects are galaxies and about 25% of them have parents). The plan scans the Parent index and builds a hash table of *parent IDs*, *galaxy IDs* that have parents (about 3.7M objects, so about 40MB). It then scans over the index a second time looking at stars that have parents. It looks in the hash table to see if the parent is also a parent of a galaxy. If so, the *galaxy ID* and *star ID* are inserted in the answer set.

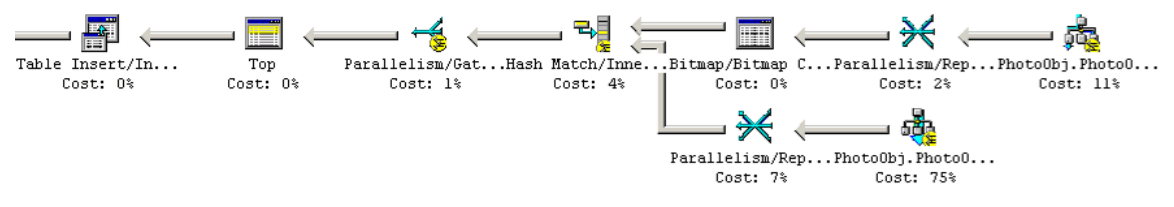

#### **Q7: Provide a list of star-like objects that are 1% rare.**

The survey gets magnitude information about stars in 5 color bands. This query looks at the ratios of the brightness in each band. (Luminosity ratios are magnitude differences because magnitudes are logarithms of the actual brightness in that band). The query "bins" these magnitudes bas ed on the 4-space of u-g, g-r, r-i, i-z. Experimentation showed that dividing the bins in integer units worked well. We built a results table that contains all the bins. The large-population bins are deleted, leaving only the rare ones (less than 500 members).

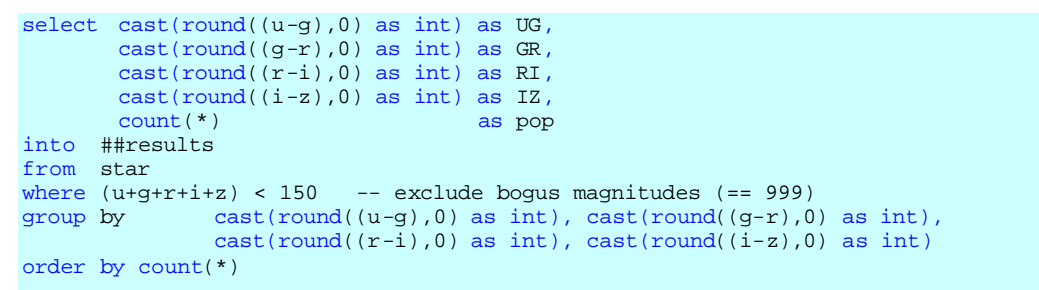

This query found 15,528 buckets in less than a minute. The first 140 buckets have 99% of the objects. The query scans the *UGRIZ* index of the *photoObj* table in parallel to populate a hash table containing the counts. When the scan is done, the hash table is sorted put into the results table. The query uses 90 seconds of CPU t ime in 53 seconds elapsed time (this is a dual processor system).

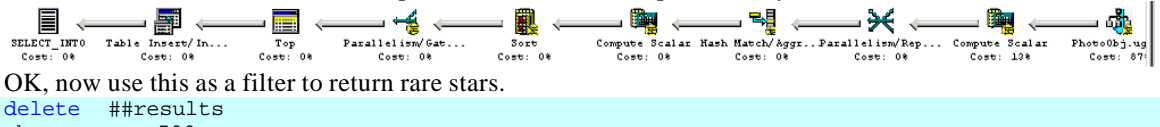

where pop > 500

This whole scenario uses less than 2 minutes of computer time.

#### **Q8: Find all objects with unclassified spectra.**

A search for all objects that have spectra that do not match any known category.

```
declare @unknown bigint; - initialized "binned" literal
 set @unknown = dbo.fSpecClass('UNKNOWN') 
select specObjID
into ##results<br>from SpecObj
      SpecObj
where SpecClass = @unknown
```
This is a simple scan of the *SpectraObj* table looking for those spectra that have not yet been classified. It finds 260 rows in .126 seconds and .03 seconds of CPU time.

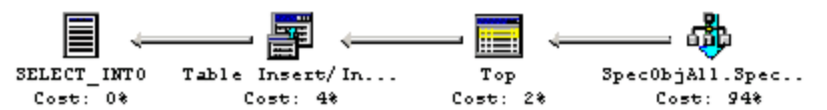

#### Q9: Find quasars with a line width >2000 km/s and 2.5<redshift<2.7.

This is a sequential scan of quasars in the Spectra table with a predicate on the redshift and line width. The Spectra table has about 53 thousand objects having a known spectrum but there are only 4,300 known quasars. We need to do a join with the SpecLine table, for all the emission lines used in the redshift determination, look for the highest amplitude one. The line width can be computed from the sigma attribute of the line, which is the width of the line in Angstroms. The conversion to km/s is : *lineWidth = sigma \* 300000 / wave.*

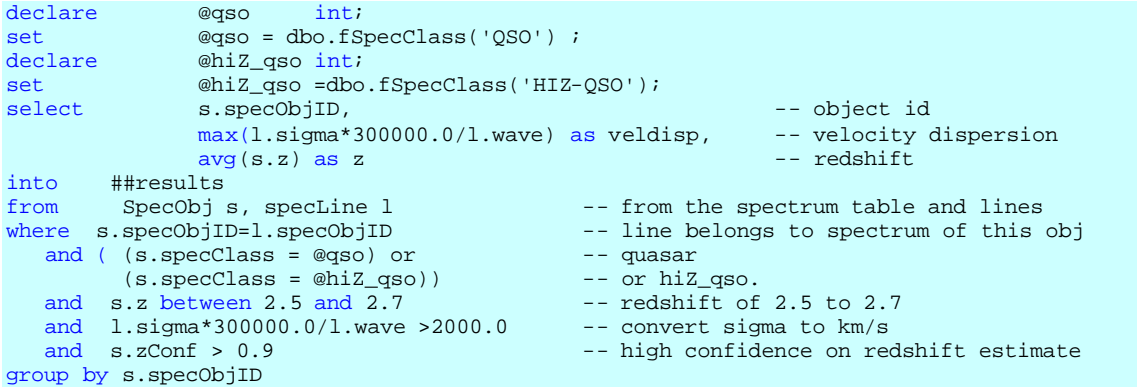

This is a sequential scan of the Spectra table with a predicate looking for quasars with the specified redshift (and good credibility on the redshift estimate). When it finds such a quasar, it does a nested loops join with the spectral lines to see if they have acceptable line width. The Spectra table has about 53 thousand objects having a known spectrum but there are only 4,300 known quasars. The acceptable spectra (and their lines are passed to an aggregator that computes the maximum velocity and the average redshift. The query returns54 rows in 436 ms.

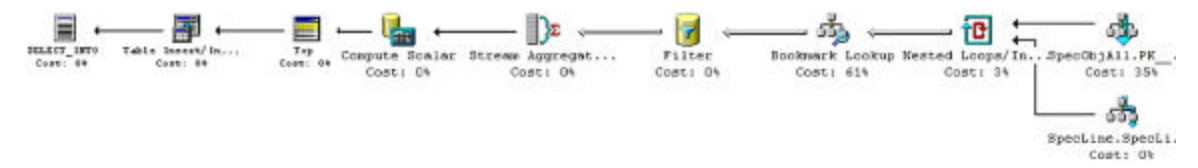

#### **Q10: Find galaxies with spectra that have an equivalent width in Ha >40Å (Ha is the main hydrogen spectral line.)**

This is a simple 4-way join of Galaxies with Spectra and then their lines and then the line names.

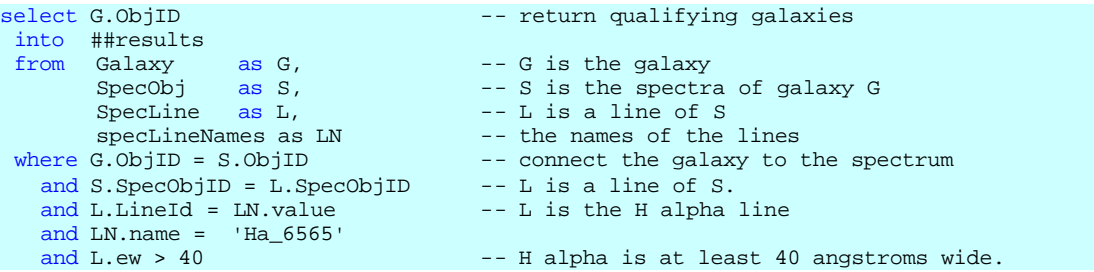

This query runs in parallel and uses 5 CPU seconds in 5 seconds of elapsed time. It finds 5,496 galaxies with the desired property. Interestingly, SQL decides to do this query inside-out. It first finds all lines that qualify, then it finds the parent spectra, and then it sees if the parent spectrum is a galaxy. The middle join is a parallel hash join; while the inner and outer are nested loops joins (qualifying spectra with photo objects).

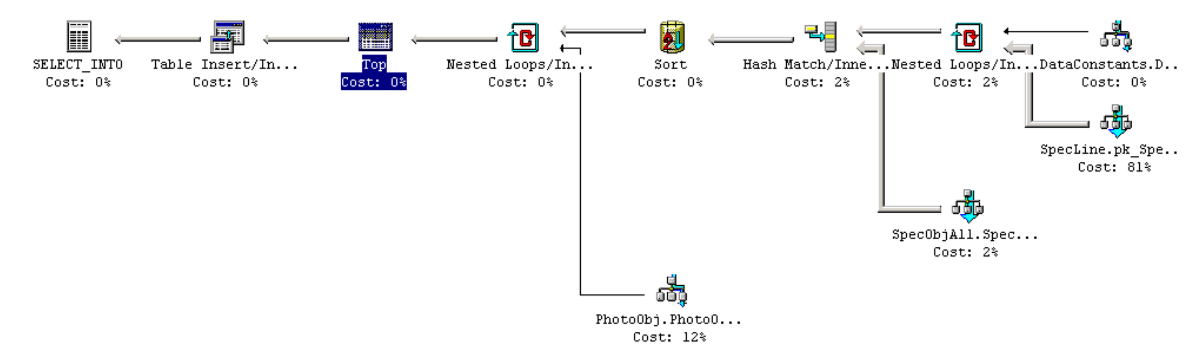

That was easy, so lets also find objects with a weak Hbeta line (Halpha/Hbeta  $>$  20.)

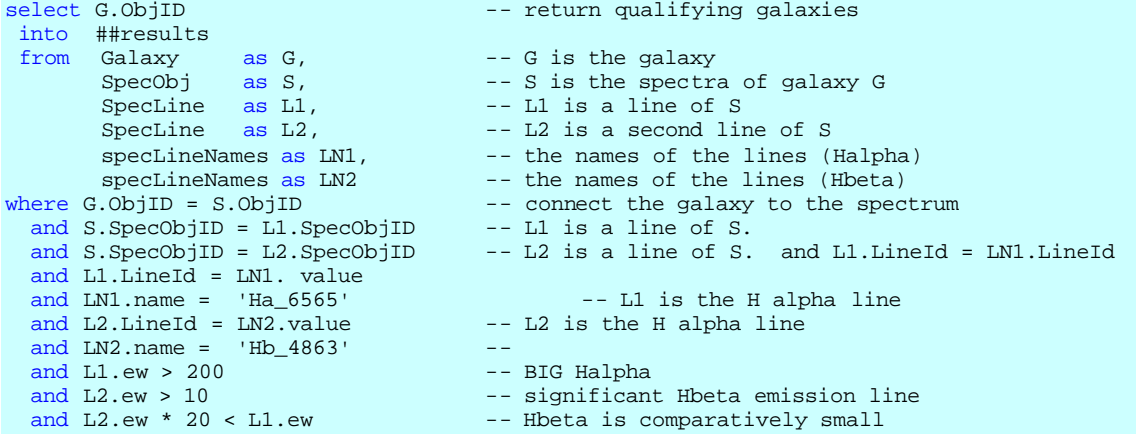

This query uses 1.9 seconds of CPU time in 1.3 seconds elapsed time to return 9 objects. It is slightly more complex than the plan for query 10, involving two more nested loops joins.

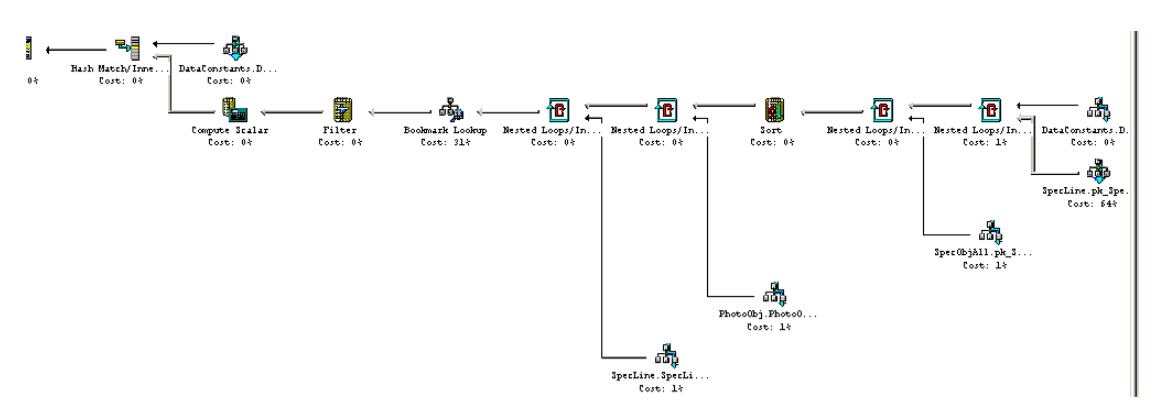

#### **Q11: Find all elliptical galaxies with spectra that have an anomalous emission line.**

This is a search for galaxies that match the elliptical template, and that have an "unknown" spectral line with the property that there is no nearby (within 0.01 angstroms) line that has been identified.

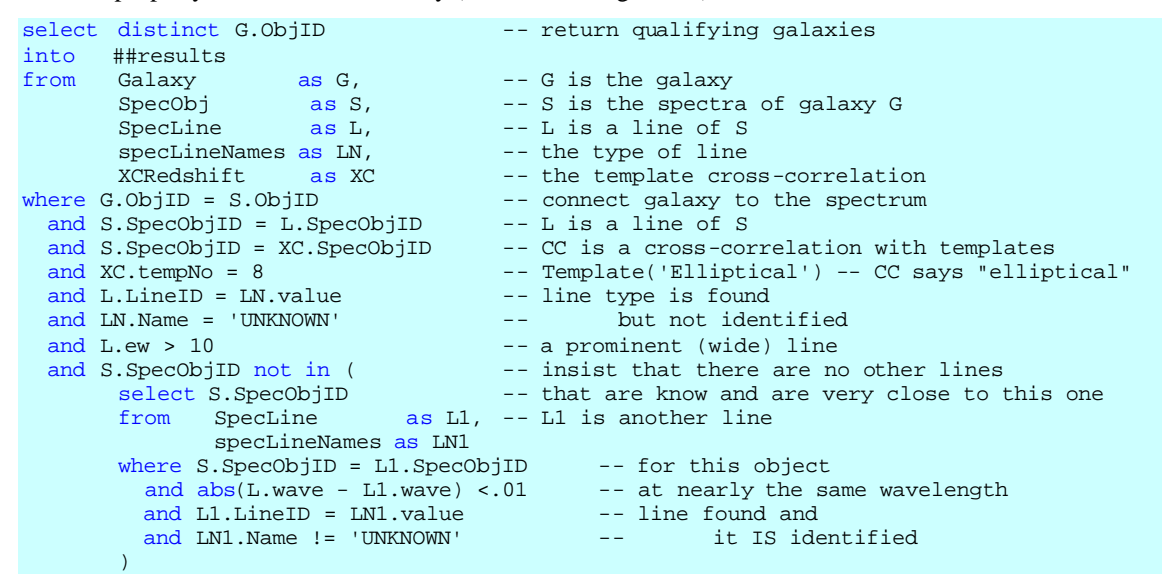

This query finds 22 thousand galaxies in 33 seconds of CPU time and 28 seconds of clock time. It starts by building a list of all the prominent unknown lines (the nested loops join at the far right of the picture below). Then it joins that list with the SpecObj table. Then it does a nested loops join with photoObj to discard objects that are not galaxies. Now it does a nested loops join of the lines of that specObj that are nearby the unknown line and are in fact know. If none are fond, then it does a hash join with the *XCredshift* table to discard any galaxy that does not qualify as elliptical.

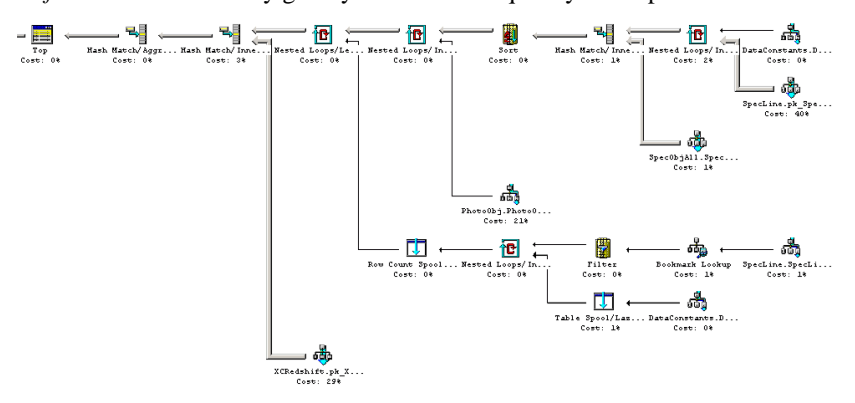

#### **Q12: Create a grided count of galaxies with u-g>1 and r<21.5 over -5<declination<5, and 175<right ascension<185, on a grid of 2' arc minutes. Create a map of masks over the same grid.**

Scan the table for galaxies and group them in cells 2 arc-minutes on a side filtering with predicates on the u-g magnitude ratio and the r magnitude. To limit the search to the portion of the sky defined by the right ascension and declination conditions, the query uses the fHTM\_Cover() procedure to constrain the HTM ranges of candidate objects. The query returns the count of qualifying galaxies in each cell – 26,669 cells in all. We then run a second query with the same grouping, but with a predicate to include only objects such as satellites, planets, and airplanes that obscure the cell. The second query returns a list of cell coordinates that serve as a mask for the first query – 135 cells in all. The mask is stored in a temporary table and may be joined with the first query to delete or mask cells erroneous cells.

```
--- First find the grided galaxy count (with the color cut)
--- In local tangent plane, ra/cos(dec) is a "linear" degree.<br>declare @LeftShift16 bigint; -- used to convert 20-de
                                       -- used to convert 20-deep htmIds to 6-deep IDs
set @LeftShift16 = power(2, 28);select cast((ra/cos(cast(dec*30 as int)/30.0))*30 as int)/30.0 as raCosDec, 
       cast(dec*30 as int)/30.0 as dec,
 count(*) as pop
into ##GalaxyGrid
from Galaxy as G , 
dbo.fHTM_Cover('CONVEX J2000 6 6 175 -5 175 5 185 5 185 -5') as T<br>where htmID between T.HTMIDstart*@LeftShift16 and T. HTMIDend*@LeftShift
       htmID between T.HTMIDstart*@LeftShift16 and T. HTMIDend*@LeftShift16
  and ra between 175 and 185
   and dec between -5 and 5
  and u-q > 1and r < 21.5group by cast((ra/cos(cast(dec*30 as int)/30.0))*30 as int)/30.0,
           cast(dec*30 as int)/30.0
```
This query first builds a 6-deep htm mesh and then does a nested-loops join on the HTMindex of the *PhotoObj* table. The matching htm tuples are checked for acceptable ra and dec, ane u-g, and r values. If they pass this test they are streamed to a hash aggregation table and added to the appropriate bin. When the scan is complete, the counts in the hash aggregate table is dumped to the answer set.

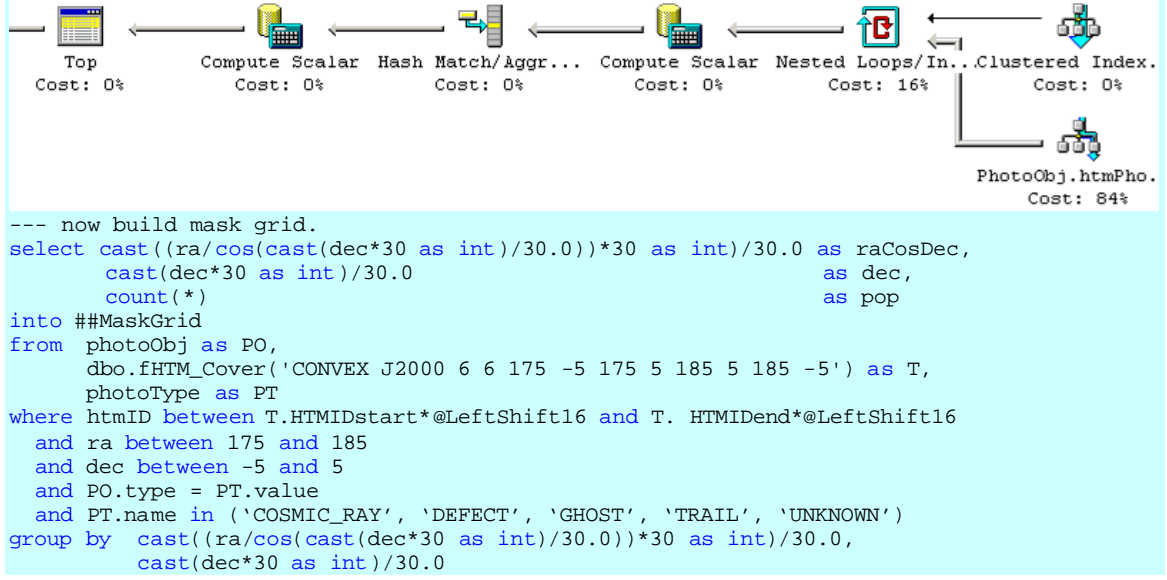

This query is similar to the previous one except that the photo objects are filtered by the bad flags.

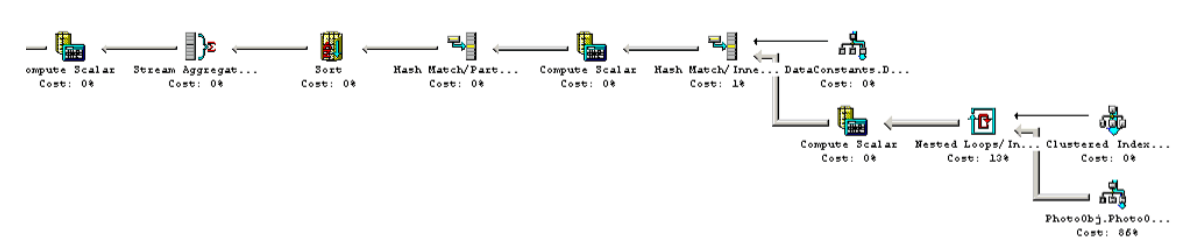

**Q13: Create a count of galaxies for each of the HTM triangles which satisfy a certain color cut, like 0.7u-0.5g-0.2i<1.25 and r<21.75, output it in a form adequate for visualization.** 

Return the ra and dec and count for every 8-deep htm bucket (each bucket is about 1 square degree).

```
declare @RightShift12 bigint;
set @RightShift12 = power(2, 24);
select (htmID /@RightShift12) as htm_8, -- group by 8-deep HTMID (rshift HTM by 12)
       avg(ra) as ra, 
       avg(dec) as [dec],<br>count(*) as pop<br>##results<br>Galaxy
                                         -- return center point and count for display
 into ##results -- put the answer in the results set.<br> from Galaxy -- only look at galaxies
 from Galaxy - only look at galaxies
 where (0.7*u - 0.5*g - 0.2*i) < 1.25 -- meeting this color cut
and r < 21.75 -- fainter than 21.75 magnitude in red band.
 group by (htmID /@RightShift12) -- group into 8-deep HTM buckets..HTM buckets
The query returns 7,604 buckets in 20 seconds. A hash aggregate based on a scan of the xyz index, runs in 
20 seconds elapsed, 28 seconds of CPU time.<br>
\begin{array}{ccc}\n\bullet & \bullet & \bullet \\
\bullet & \bullet & \bullet \\
\bullet & \bullet & \bullet\n\end{array}
```

```
Q14: Find stars with multiple measurements that have magnitude variations >0.1.
```
This is a spatial join of the PhotoObj table with itself using the neighbors table to cut down on the search. Stars within  $\frac{1}{2}$  arcsecond of one another in two different observations are considered to be identical ( $\frac{1}{2}$ ) second is approximately the minimum telescope resolution.)

```
declare @star int; -- initialized "star" literal
set @star = dbo.fPhotoType('Star'); -- avoids SQL2K optimizer problem
select s1.objID as ObjID1, s2.objID as ObjID2 -- select object IDs of star and its pair
into ##results
from star as s1, -- the primary star
                                         -- the second observation of the star<br>-- the neighbor record
photoObj as s2,<br>
neighbors as N<br>
where s1.objID = N.objID
 nere s1.objID = N.objID<br>and s2.objID = N.neighborObjID -- insist the stars are neighbors ta
and s2.objID = N.neighborObjID -- using precomputed neighbors table
and distanceMins < 0.5/60 -- distance is \frac{1}{2} arc second or less
 and s1.run != s2.run -- observations are two different runs
  and s2.type = @star -- s2 is indeed a star
                                          -- S1 magnitudes are reasonable
  and s1.g between 1 and 27
  and s1.r between 1 and 27
  and s1.i between 1 and 27
 and s1.z between 1 and 27<br>and s2.u between 1 and 27
                                          -- S2 magnitudes are reasonable.
  and s2.g between 1 and 27
  and s2.r between 1 and 27
  and s2.i between 1 and 27
  and s2.z between 1 and 27
  and ( -- and one of the colors is different.
          abs(S1.u-S2.u) > .1 + (abs(S1.Err_u) + abs(S2.Err_u))or abs(S1.g-S2.g) > .1 + (abs(S1.Err_g) + abs(S2.Err_g))or abs(S1.r-S2.r) > .1 + (abs(S1.Err_r) + abs(S2.Err_r))or abs(S1.i-S2.i) > .1 + (abs(S1.Err_i) + abs(S2.Err_i))or abs(S1.z-S2.z) > .1 + (abs(S1.Err_z) + abs(S2.Err_z))\lambda
```
This is a parallel merge join of the *neighbors* table with the PhotoObj table to find all stars that are within ½ arcsecond of some other object and such that the star has a reasonable magnitude. The result of that join is parallel hash match join with the PhotoObj table filtered by the "reasonable magnitude" predicate, that

join feeds to a filter that discards objects where the differences of the magnitudes is less than the threshold. The query runs in 118 seconds and uses 108 CPU seconds to find 48,245 such stars.

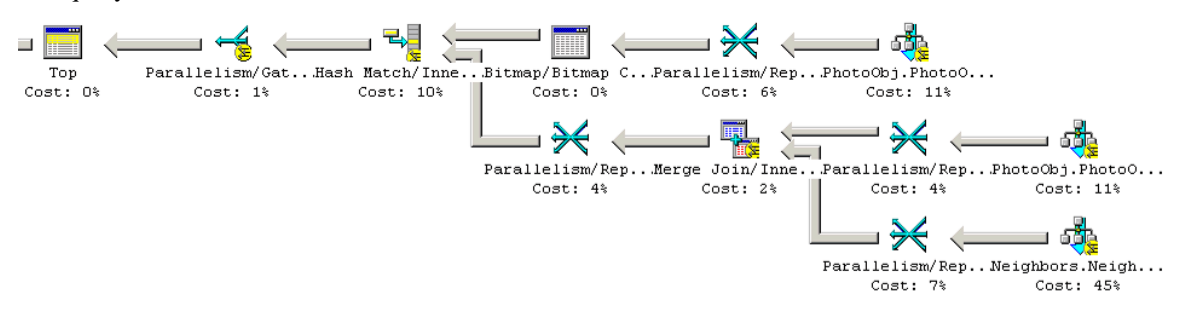

#### **Q15: Provide a list of moving objects consistent with an asteroid.**

Objects are classified as moving if their positions change over the time of observation. SDDS makes 5 successive observations from the 5 color bands over a 5 minute period. If an object is moving, the successive images see a moving image against the fixed background of the galaxies. The processing pipeline computes this movement velocity as rowV (the row velocity) and colV the column velocity. So query 15 becomes a simple table scan computing the velocities and selecting those objects that have high velocity.

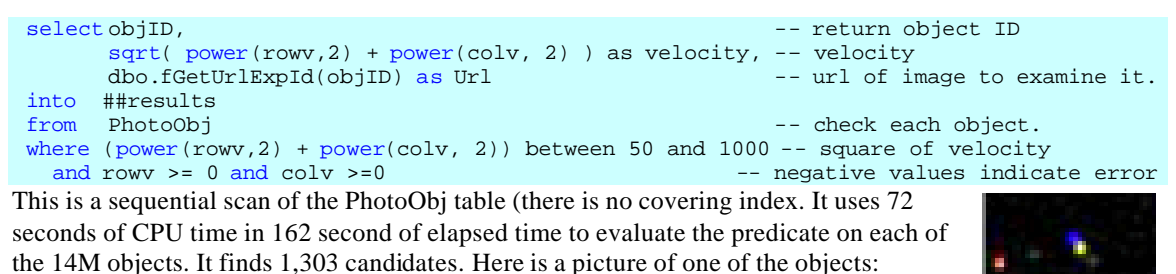

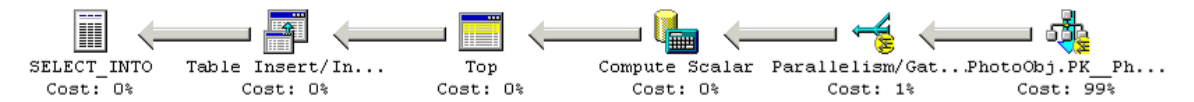

These are "slow moving" objects. To find fast moving objects we write a different query (based on a tcl script written by Steve Kent). This query looks for streaks in the sky that line up. These streaks are not close enough to be identified as a single object. The query starts out with all pairs of objects in a given area (run,camcol,field) that have a fiberMag\_r between 6 and 22, and are elongated. We first select the red and green candidates, by requiring that they are fainter in all the other colors. These two are much rarer than the i candidates. Also, there is one candidate, where the i' image is blended with the r'. Next we do a join on these two, and also require that the magnitudes in g and r are within 2, and they are within 4 arcminutes of one another, in the same run and camcol, but they can be on adjacent fields. We found 4 pairs, in one of them the red objects is degenerate, probably deblended. Each of the other three is a NEO.

```
select r.objID as rId, g.objId as gId, 
       r.run, r.camcol, 
       r.field as field, g.field as gField,
       r.ra as ra_r, r.dec as dec_r, 
       g.ra as ra_g, g.dec as dec_g, --(note acos(x) \sim x for x\sim1)
       sqrt(power(r(cx-cx-g(cx,2)+power(r(cy-g(cy,2)+power(r(cz-g(cz,2))) *
               (180*60/PI()) as distance,
       dbo. fGetUrlExpId (r.objID) as rURL, -- returns URL for image of object
dbo. fGetUrlExpId (g.objID) as gURL<br>from PhotoObj r, PhotoObj q
       PhotoObj r, PhotoObj g
where r.run = q.run and r.camcol=q.camcol -same run and camera columnand abs(g.field-r.field) \leq 1 -- adjacent fields
         - the red selection criteria
 and ((power(r.q_r,2) + power(r.u_r,2)) > 0.111111 ) -- q/u is ellipticity
  and r.fiberMag_r between 6 and 22 
  and r.fiberMag_r < r.fiberMaq u
   and r.fiberMag_r < r.fiberMag_g 
  and r.fiberMag_r < r.fiberMag_i
  and r.fiberMag_r < r.fiberMag_z
  and r.parentID=0 
  and r.isoA_r/r.isoB_r > 1.5and r.isoA_r > 2.0- the green selection criteria
  and ((power(g.q_g,2) + power(g.u_g,2)) > 0.111111) and g.fiberMag_g between 6 and 22 
   and g.fiberMag_g < g.fiberMag_u
   and g.fiberMag_g < g.fiberMag_r 
  and g.fiberMag_g < g.fiberMag_i 
   and g.fiberMag_g < g.fiberMag_z
   and g.parentID=0 
  and q.isoA_q/q.isoB_q > 1.5and g.isoA_g > 2.0- the match-up of the pair -(note a\cos(x) \sim x for x\sim1)
  and sqrt(power(r.cx-g.cx,2)+power(r.cy-g.cy,2)+power(r.cz-g.cz,2))*(180*60/pi()) < 4.0
   and abs(r.fiberMag_r-g.fiberMag_g)< 2.0
```
This query is a scan of the NEO index that that has the fiberMag array and also the iso parameters. It is nested loops join of this array with itself on the run, camcol, field keys, doing a nested loops join, for each object that qualifies in the red band, finding all the qualifying green objects. When it finds a matching pair, it checks to see if the parentID is

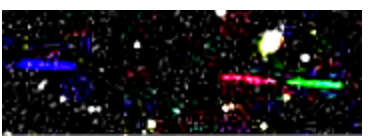

zero for both of them. It with the index it finds 4 objects in 55 seconds elapsed and 51 seconds of CPU time. Without the NEO index it takes about 10 minutes.

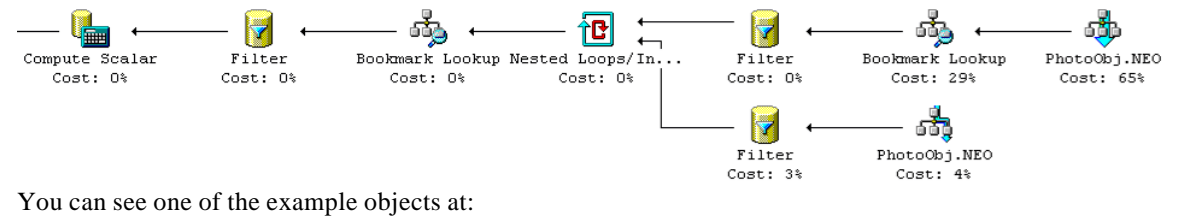

http://skyServer.sdss.org/en/tools/navi/getimg.asp?zoom=1&ra=171.161254&dec=-0.0108500

#### Q16: Find all objects similar to the colors of a quasar at 5.5<redshift<6.5.

Scan all objects with a predicate to select objects that satisfy the quasar color cut. Produce a table counting the total, the objects classed as galaxies, those classed as stars and those classed as "other". This is a para llel sequential scan of the ugriz index. It runs in 15 seconds of CPU time (1 M records per second) and 14 seconds of clock time. It is IO bound, needing 15 seconds to read the index at 80MBps. It finds 1,826 objects, 1,489 Galaxies, and 337 stars.

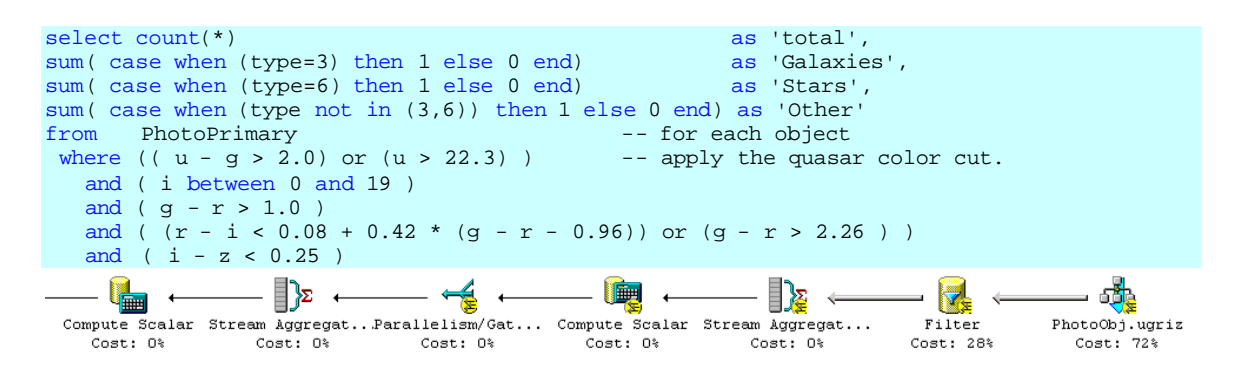

#### **Q17: Find binary stars where at least one of them has the colors of a white dwarf.**

White dwarf color cut courtesy of Paul Szkody.

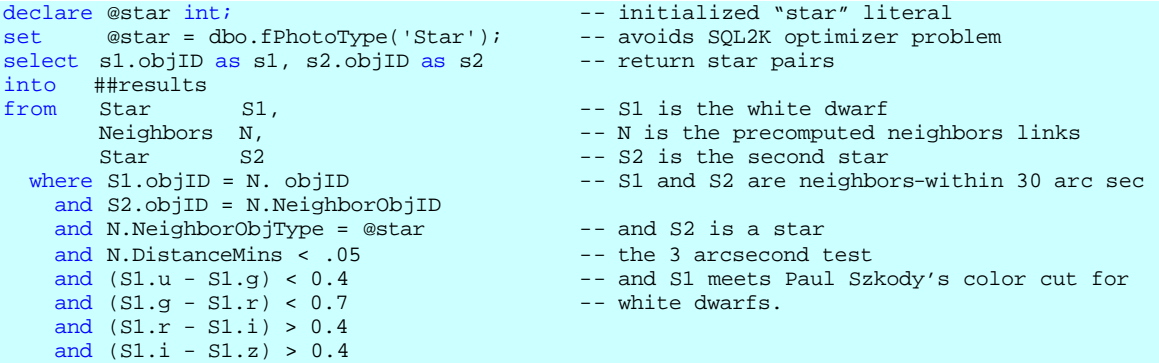

The query finds 2,773 objects in 18 seconds. It scans the ugriz index of the *photoObj* table for stars with white dwarf colors. Then it does a nested-loops join with the neighbors table to find objects within 3 arcseconds of qualifying stars. Now it joins those objects with the photoObj table to make sure that the neighbor is a star.

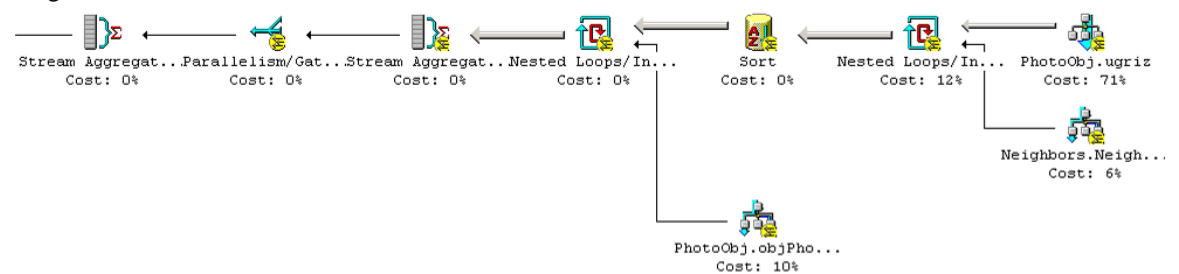

#### **Q18: Find all objects within 30 arcseconds of one another that have very similar colors: that is where the color ratios u-g, g -r, r-i are less than 0.05m.**

Magnitudes are logarithms so these differences are really ratios. This is a gravitational lens query. It scans for objects in the PhotoPrimary view and compares them to all objects within one arcminute of the object. If the color ratios match, this is a candidate object.

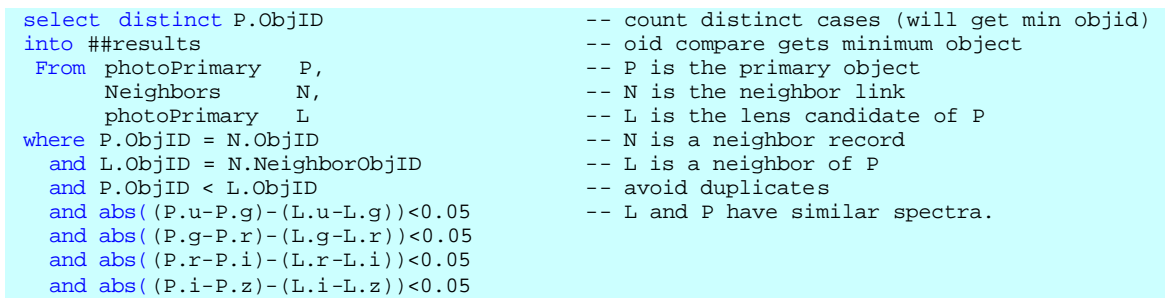

This query finds 4,442 objects in 930 seconds elapsed and 1475 seconds of CPU time. It is the longestrunning of the 20 queries. This is quite similar to Query14, it uses the neighbors table to join objects to nearby neighbors. It is a scan of ugriz index picking up the object's colors, and then a nested-loops join to the neighbors table which in turn is a join back to the PhotoObj ugriz. This query runs for a very long time because it is comparing every primary object to all its' neighbors. This is about 150 million comparisons (whereas Query 14 was comparing a few objects to their closest neighbor

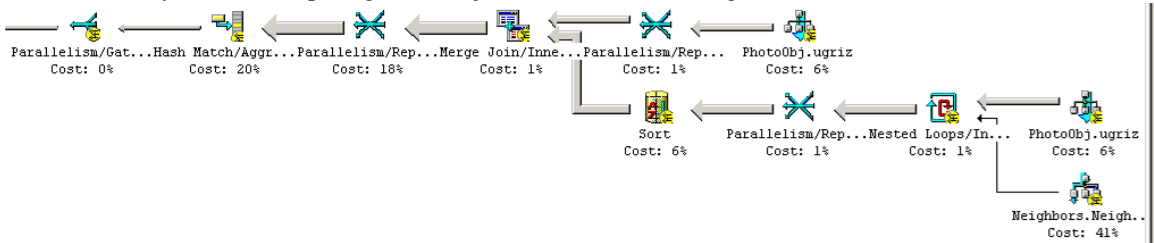

#### **Q19: Find quasars with a broad absorption line in their spectra and at least one galaxy within 10 arcseconds. Return both the quasars and the galaxies.**

Scan for quasars with a predicate for a broad absorption line and use them in a spatial join with galaxies that are within 10 arc -seconds. The neighbor's within 10 arcseconds is precomputed in the *neighbors* table, so join with that and subset the search.

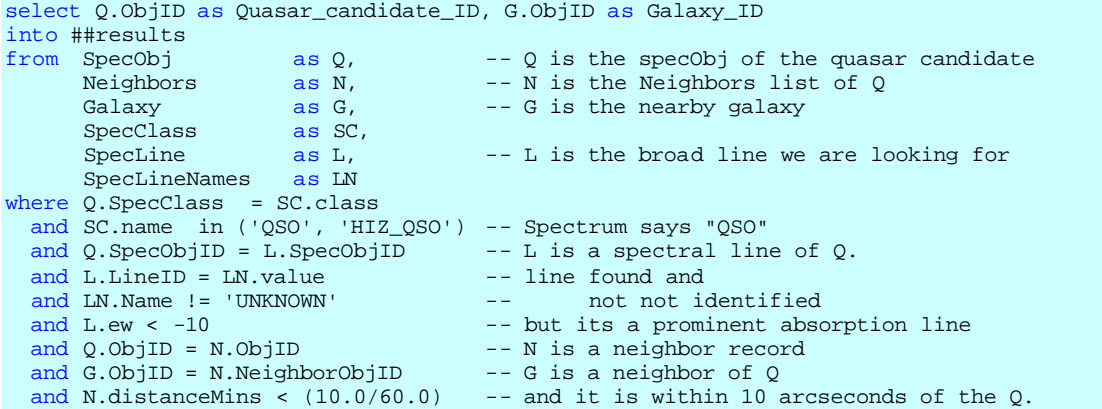

The query finds 975 objects in 5 seconds elapsed and 4 seconds of CPU time. The diagram below shows that the optimizer first parallel hash joins the SpecObj table with the QSO class, and then streams the result to a parallel hash join of the SpecLine table. Any tuples that qualify are then nested loops joined to the Neighbors table to find qualifying neighbors (within 10 arcseconds). Qualifying objects are then joined

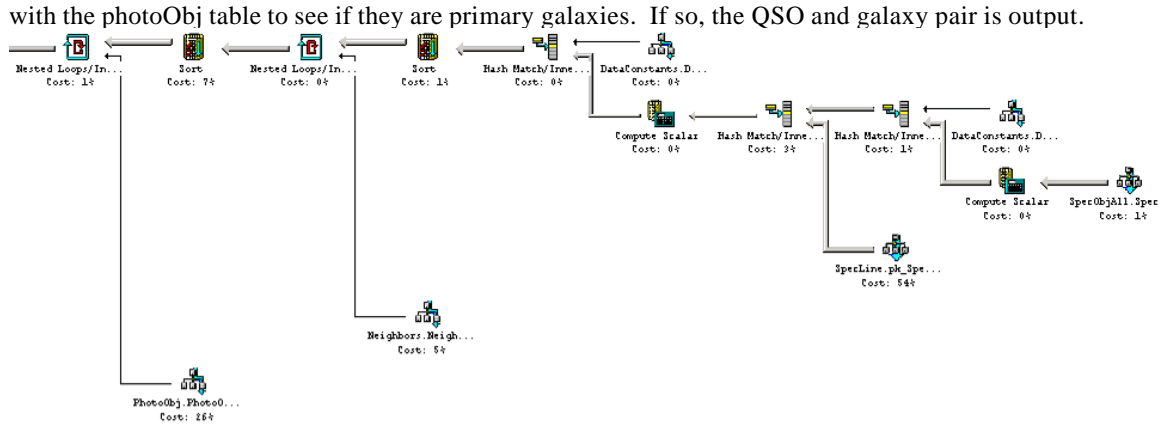

#### **Q20: For each galaxy in the LRG data set (Luminous Red Galaxy), in 160<right ascension<170, count of galaxies within 30"of it that have a photoZ within 0.05 of that galaxy.**

First form the LRG (Luminous Red Galaxy) table. Then scan for galaxies in clusters (the cluster is their parent object) with a predicate to limit the region of the sky. For each galaxy, test with a sub-query that no other galaxy in the same cluster is brighter. Then do a spatial join of this table with the galaxies to return the desired counts. For a galaxy in the BCG data set (brightest color galaxy), in 160<right ascension<170, 25<declination<35, give a count of galaxies within 30" which have a photoZ within 0.05 of the BCG.

```
declare @binned bigint; \begin{aligned} \text{declare} \quad \text{abimed} \quad \text{bimed} \quad \text{bimed} \quad \text{bimed} \quad \text{bimed} \quad \text{bimed} \quad \text{cimed} \quad \text{dibotflas}(T) \quad \text{dibotflas}(T) \quad \text{dibotflas}(T) \quad \text{dibotflas}(T) \quad \text{dibotflas}(T) \quad \text{dibotflas}(T) \quad \text{dibotflas}(T) \quad \text{dibotflas}(T) \quad \text{dibotflas}(T) \quad \text{set @binned = dbo.fPhotoFlags('BINNED1') + -- avoids SQL2K optimizer problem
                                dbo.fPhotoFlags('BINNED2') +
dbo.fPhotoFlags('BINNED4') ;<br>declare @blended bigint;
                               bigint; -- initialized "blended" literal<br>dbo.fPhotoFlags('BLENDED'); -- avoids SQL2K optimizer problem
set @blended = dbo.fPhotoFlags('BLENDED'); -- avoids SQL2K optimizer problem
declare @noDeBlend bigint; - initialized "noDeBlend" literal
set @noDeBlend = dbo.fPhotoFlags('NODEBLEND'); -- avoids SQL2K optimizer problem<br>declare @child biqint; -- initialized "child" literal
           @child bigint; -- initialized "child" literal<br>@child = dbo.fPhotoFlags('CHILD'); -- avoids SQL2K optimizer prob
set @child = dbo.fPhotoFlags('CHILD'); -- avoids SQL2K optimizer problem<br>declare @edge bigint; -- initialized "edge" literal
                               bigint;<br>dbo.fPhotoFlags('EDGE'); -- avoids SQL2K optimizer prob
set @edge = dbo.fPhotoFlags('EDGE'); -- avoids SQL2K optimizer problem
declare @saturated bigint;<br>set @saturated= dbo.fPhotoFlags('SATURATED'); -- avoids SOL2K optimizer problem
set @saturated= dbo.fPhotoFlags('SATURATED'); -- avoids SQL2K optimizer problem
select G.objID, count(*) as pop
into ##results
from Galaxy as G, \overline{S} -- first gravitational lens candidate<br>Neighbors as N, \overline{S} -- precomputed list of neighbors
                                                               -- precomputed list of neighbors
          Galaxy as U,<br>
Photoz as GpZ, \leftarrow a neighbor galaxy of G<br>
-- photoz of first galaxy
                                                               -- photoZ of first galaxy
PhotoZ as NpZ -- photoZ of second galaxy<br>where G.objID = N.objID -- connect G and U via the neighbo
    re G.objID = N.objID -- connect G and U via the neighbors table<br>and U.objID = N.neighborObjID -- so that we know G and U are within
    and U \cdot objID = N \cdot neighborObjID -- so that we know G and U are within and N.objID < N.neighborObjID -- 30 arcseconds of one another.
                                                    -- 30 arcseconds of one another.<br>-- join to photoZ of G
    and G.objID = GpZ.objID<br>and U.objID = NpZ.objIDand U.objID = NpZ.objID -- join to photoZ of N and G.ra between 160 and 170 -- restrict search to a
                                                    -- restrict search to a part of the sky<br>-- that is in database
    and G.dec between -5 and 5and abs(GpZ.Z - NpZ.Z) < 0.05 -- restrict the photoZ differences
     -- Color cut for an BCG courtesy of James Annis of Fermilab
     and (G.flags & @binned) > 0 
     and (G.flags & ( @blended + @noDeBlend + @child)) != @blended
     and (G.flags & (@edge + @saturated)) = 0 
 and G.petroMag_i > 17.5
and (G.\text{petromag}_r > 15.5 \text{ or } G.\text{petroR50}_r > 2)and (G,q > 0 \text{ and } G.r > 0 \text{ and } G.i > 0)and ( ( ((G.petroMag_r-G.reddening_r) < 19.2)
             and ((G.petroMag_r - G.reddening_r)
                                          \langle (12.38 + (7/3)*( G.g- G.r ) + 4 *( G.r - G.i ) ) )
             and ((abs( G.r - G.i - (G.g - G.r))/4 - 0.18) ) < 0.2)and ((G.petroMag_r - G.reddening_r +
                                          2.5*Log10(2*pi()*G.petroR50_r* G.petroR50_r )) < 24.2 ) 
en andre de la populación de la populación de la populación de la populación de la populación de la populación<br>En la populación de la populación de la populación de la populación de la populación de la populación de la po
          or ( ((G.petroMag_r - G.readdening_r) < 19.5
              and ((G.r - G.i - (G.q - G.r)/4 - 0.18) > (0.45 - 4*(G.q-G.r)) )and ((G.g - G.r ) > (1.35 + 0.25 * (G.r - G.i ) )and ((G.petroMag_r - G.reddening_r +
                                          2.5*Log10(2*pi() *G.petroR50_r * G.petroR50_r ) < 23.3 ) ) 
group by G.objID
```
The query returns 690 objects in 355 seconds elapsed and 16 seconds of CPU time. This query nested loops joins the qualifying BCG galaxies with their neighbors table to get a list of neighbor object IDs. It then nested loops joins with the *PhotoZ* to get the *PhotoZ* of the BCG. It then picks up the neighbor's details, and if that qualifies, it picks up the *photoZ* of the neighbor, all using parallel nested loops joins.

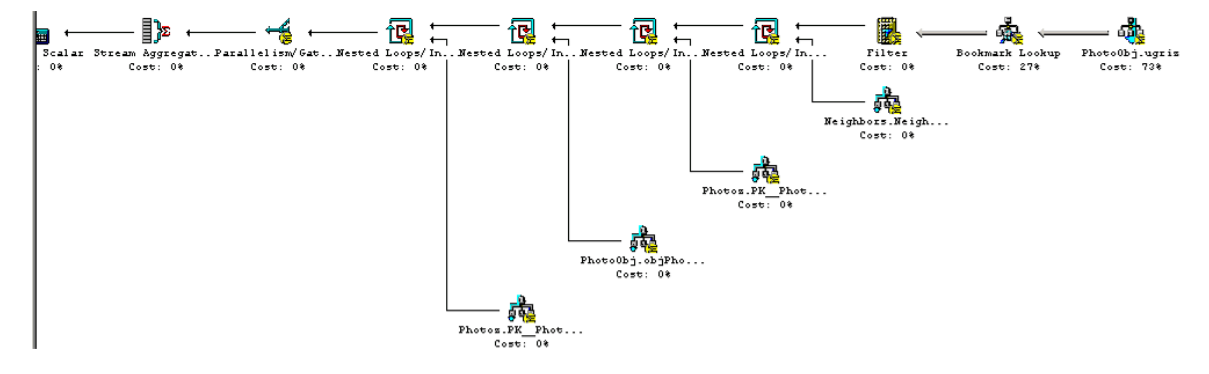

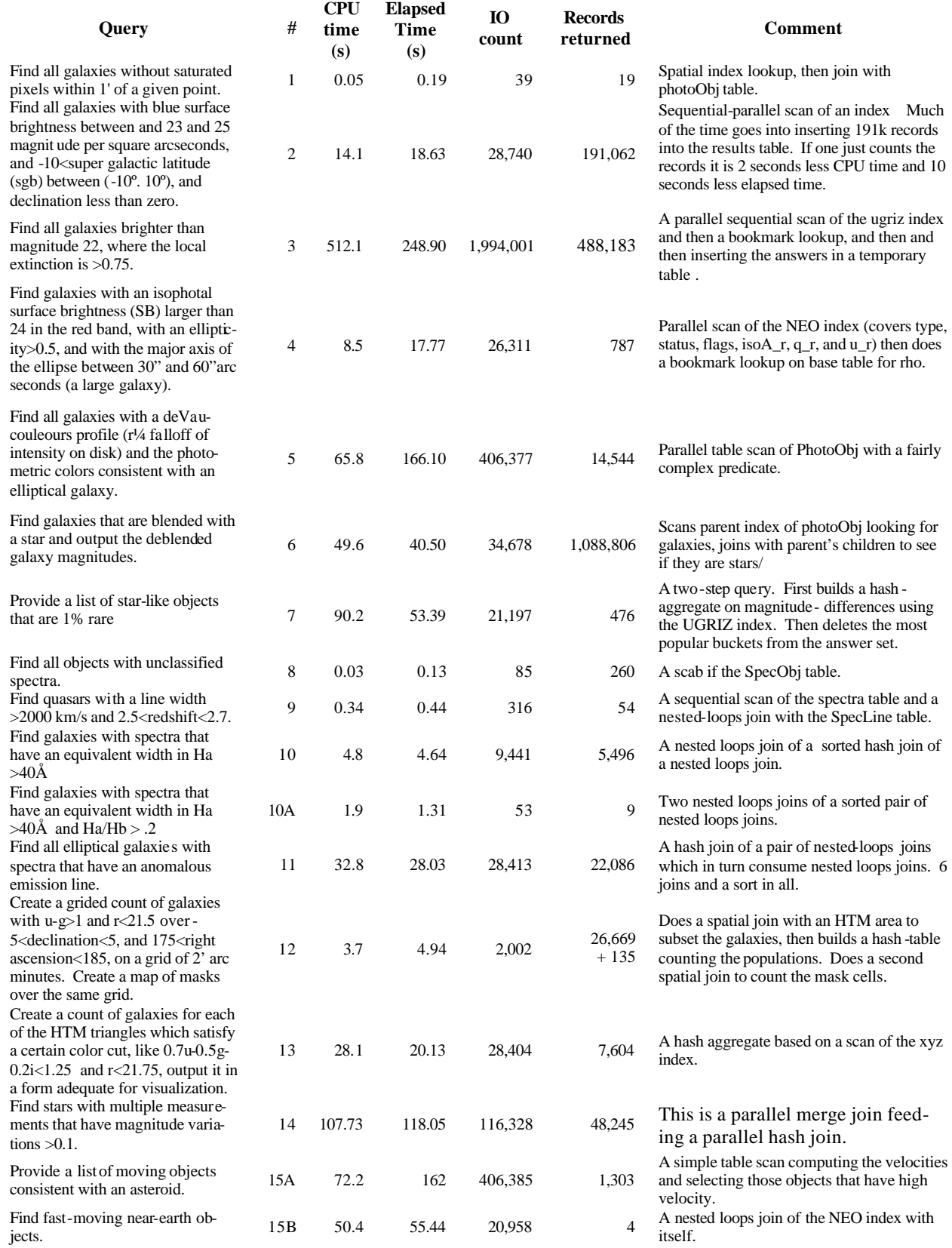

![](_page_31_Picture_450.jpeg)

![](_page_32_Figure_0.jpeg)

----------------------------------------------------------------------- --Query SX4: Searching objects and fields by ID (Robert H. Lupton <rhl@astro.princeton.edu>) Searching for a particular object in a particular field. --------------------------------------------------------------------------- SELECT \* INTO ##results FROM PhotoObj WHERE  $obj = 14$  AND field = 270 -------------------------------------------------------------------------- - **FFF** —— ॐ  $\frac{1}{2}$   $\leftarrow$  $\longleftarrow$  m ║║╺ Filter SELECT\_INTO Table Insert/In... Top Parallelism/Gat... Bookmark Lookup PhotoObj.PhotoO.. ----------------------------------------------------------------------- Cost: 0%  $Cost: 100$ % Cost: 0% --Query SX5: Galaxies with bluer centers Michael Strauss <strauss@astro.princeton.edu> For all galaxies with r\_Petro < 18, not saturated, not bright, not edge, give me those whose centers are appreciably bluer than their outer parts. That is, define the center color as: u\_psf - g\_psf And define the outer color as: u\_model - g\_model Give me all objects that have  $(u\_model - g\_model)$  -  $(u\_psf - g\_psf)$  < -0.4 --------------------------------------------------------------------------- DECLARE @flags BIGINT; SET @flags = dbo.fPhotoFlags('SATURATED') + dbo.fPhotoFlags('BRIGHT') + dbo.fPhotoFlags('EDGE') SELECT colc\_u, colc\_g, objID --or whatever you want from each object INTO ##results FROM Galaxy WHERE (Flags & @flags )= 0 and petroRad\_r < 18 and  $((color_u - color_g) - (psfMag_u - psfMag_g)) < -0.4$ ------------------------------------------------------------------------- ii <del>de sien anderes en de staan de staan de staan de staan de staan de staan de staan de staan de staan de sta</del> — ※ ← → ※  $= \frac{1}{\sqrt{2}}$  $\begin{array}{c}\n\overbrace{\text{Parallelism}}\n\end{array}$   $\begin{array}{c}\n\overbrace{\text{Stat.}}\n\end{array}$  $SELECT_INTO$  Table Insert/In... Top Filter Bookmark Lookup PhotoObj.ugriz  $Cost:$   $0*$ Cost: 0% Cost: 0% Cost: 0%  $Cost: 0$ %  $Cost: 68%$ Cost: 32% ----------------------------------------------------------------------- --Query SX6: PSF colors of stars Michael Strauss <strauss@astro.princeton.edu> Give me the PSF colors of all stars brighter than 20th (rejecting on various flags) that have PSP\_STATUS = 2 ---------------------------------------------------------------------------  $SELECT$  s.psfMag\_q,  $-$  or whatever you want from each object s.run, s.camCol, s.rerun, s.field INTO ##results FROM Star s, Field f WHERE s.fieldID = f.fieldID AND s.psfMag\_g < 20 AND f.pspStatus = 2 --------------------------------------------------------------------------— 桑 - $\blacksquare$  $\blacksquare$ - <≸ ← - 5.  $\frac{1}{\sqrt{x}}$   $\leftarrow$ The cost: Of the Contract of the Cost: Of the Cost: Of Cost: Of Cost: Of Cost: Of Cost: Of Cost: Of Cost: Of Cost: Of Cost: Of Cost: Of Cost: Of Cost: Of Cost: Of Cost: Of Cost: Of Cost: Of Cost: Of Cost: Of Cost: Of Cost:  $\blacksquare$ Table Insert/In... Cost: 0% - 52  $PhotoObj.FieldO...$ Cost: O%

![](_page_34_Figure_0.jpeg)

```
-----------------------------------------------------------------------
--Query SX8: Diameter-limited sample of galaxies 
(James Annis <annis@fnal.gov>)
if {AR_DFLAG_BINNED1 || AR_DFLAG_BINNED2 || AR_DFLAG_BINNED4} {
 if {! ( AR_DFLAG_BLENDED AND !( AR_DFLAG_NODEBLEND || AR_DFLAG_CHILD)} {
   if { galaxy } { ;# not star, asteroid, or bright
    if (!AR_DFLAG_NOPETRO) {
    if \{ petrorad > 15 \} \{ accept \} } else {
       if { petror50 > 7.5 } { accept }
 }
     if (AR_DFLAG_TOO_LARGE AND petrorad > 2.5 ) { accept }
     if ( AR_DFLAG_SATUR AND petrorad < 17.5) { don't accept }
  }}}
---------------------------------------------------------------------------
DECLARE @binned BIGINT
SET @binned = dbo.fPhotoFlags('BINNED1') +
               dbo.fPhotoFlags('BINNED2') +
               dbo.fPhotoFlags('BINNED4') 
DECLARE @deblendedChild BIGINT
SET @deblendedChild = dbo.fPhotoFlags('BLENDED')
                       dbo.fPhotoFlags('NODEBLEND') +
                       dbo.fPhotoFlags('CHILD')
DECLARE @blended BIGINT
SET @blended = dbo.fPhotoFlags('BLENDED')
DECLARE @noPetro BIGINT
SET @noPetro = dbo.fPhotoFlags('NOPETRO')
DECLARE @tooLarge BIGINT
SET @tooLarge = dbo.fPhotoFlags('TOO_LARGE')
DECLARE @saturated BIGINT
SET @saturated = dbo.fPhotoFlags('SATURATED')
SELECT run, camCol, rerun, field, objID, ra, dec
INTO ##results
FROM Galaxy
WHERE (flags & @binned )> 0 
  AND (flags & @deblendedChild ) != @blended
   AND ( ((flags & @noPetro = 0) AND (petroRad_i > 15 ))
OR ((flags & @noPetro > 0) AND (petroRad_i > 7.5 ))
 OR ((flags & @tooLarge > 0) AND (petroRad_i > 2.5 ))
       OR ((flags & @saturated = 0) AND (petroRad_i > 17.5))
       ) 
                --------------------------------------------------------------------------- ☆
                                                                                    - 4
                                              €
   圃
                \mathbb{F}\sqrt{\frac{1}{2}}\leftarrowiiii
SELECT_INTO
           Table Insert/In...
                               Top
                                      Parallelism/Gat...
                                                         Filter
                                                                   Bookmark Lookup
                                                                                 PhotoObj.ugriz
 Cost: 0Cost: O%
                             Cost: 0Cost: 0%
                                                        Cost: 0Cost: 95%
                                                                                    Cost: 5%
```

```
-----------------------------------------------------------------------
--Query SX9: Extremely red galaxies: 
(James Annis <annis@fnal.gov>)
if {AR_DFLAG_BINNED1 || AR_DFLAG_BINNED2 || AR_DFLAG_BINNED4} {
  if {! ( AR_DFLAG_BLENDED AND !( AR_DFLAG_NODEBLEND || AR_DFLAG_CHILD)} {
   if { galaxy } { ;# not star, asteroid, or bright
     if { primary_object} {
      if {!AR_DFLAG_CR AND !R_DFLAG_INTERP}
 if { frame_seeing < 1.5" } {
if { Mag_model<i>-Mag_model<z> -
          \text{(\text{reddening} < i) > \text{reddening} < z > ) > 1.0 \} { accept }
    }}}}}}
---------------------------------------------------------------------------
DECLARE @binned BIGINT
SET @binned = dbo.fPhotoFlags('BINNED1') +
                  dbo.fPhotoFlags('BINNED2') +
                  dbo.fPhotoFlags('BINNED4') 
DECLARE @deblendedChild BIGINT
SET @deblendedChild = dbo.fPhotoFlags('BLENDED') +
                            dbo.fPhotoFlags('NODEBLEND') +
                            dbo.fPhotoFlags('CHILD')
DECLARE @blended BIGINT
SET @blended = dbo.fPhotoFlags('BLENDED')
DECLARE @crIntrp BIGINT
SET @crIntrp = dbo.fPhotoFlags('COSMIC_RAY') +
                  dbo.fPhotoFlags('INTERP')
SELECT g.run, g.camCol, g.rerun, g.field, g.objID, g.ra, g.dec
INTO ##results
FROM galaxy g, Field f
WHERE g.fieldID = f.fieldID
  AND (flags & @binned )> 0 
  AND (flags & @deblendedChild ) != @blended
  AND (flags & @crIntrp ) = 0
  AND f.psfWidth_r < 1.5 
 AND (i - z) > 1.0--------------------------------------------------------------------------- ‡
                                    -\mathbf{R} =- 2
                                                                                                        - 2
       = \frac{1}{\ln 2}-\frac{2}{3}- \frac{1}{\sqrt{2}}\leqParallelism/Gat.. Nested Loops/In...
                                                         SortPhotoObj.ugriz
         Top
                                                                         Filter
                                                                                     Bookmark Lookup
       Cost: 0Cost: 0%
                                       Cost: 0%
                                                        Cost: 0%
                                                                        Cost: 0%
                                                                                        Cost: 35%Cost: 65%\begin{picture}(180,10) \put(0,0){\line(1,0){155}} \put(0,0){\line(1,0){155}} \put(0,0){\line(1,0){155}} \put(0,0){\line(1,0){155}} \put(0,0){\line(1,0){155}} \put(0,0){\line(1,0){155}} \put(0,0){\line(1,0){155}} \put(0,0){\line(1,0){155}} \put(0,0){\line(1,0){155}} \put(0,0){\line(1,0){155}} \put(0,0){\line(1,0){155}} \put(0,0){\line(
```

```
-----------------------------------------------------------------------
--Query SX10: The BRG sample 
(James Annis <annis@fnal.gov>)
if {AR_DFLAG_BINNED1 || AR_DFLAG_BINNED2 || AR_DFLAG_BINNED4} {
    if {! ( AR_DFLAG_BLENDED AND !( AR_DFLAG_NODEBLEND || AR_DFLAG_CHILD)} {
        if {!AR_DFLAG_EDGE & !AR_DFLAG_SATUR} {
           if { galaxy} { ;# not star, asteroid, or bright
              if { primary_object} {
                 if {! (petroMag<2> < 15.5 AND petror50<2> < 2) } {
                     if {petroMag<r> > 0 AND Mag_model<g> > 0 AND
                        Mag_model<r> > 0 AND Mag_model<i> > 0 } {
                                 petsB = deRed_r + 2.5 * log10(2 * 3.1415 * peteror50 < r > 2)deRed_g = petroMag<g> - reddening<g>
                                 deRed_r = petroMag<r> - reddening<r>
                                 deRed_i = petroMag<i> - reddening<i>
                                 deRed_gr = deRed_g - deRed_r
                                 deRed_ri = deRed_r - deRed_i
                                 cperp = deRed_ri - deRed_gr/4.0 - 0.18cpar = 0.7*deRed_gr + 1.2*(deRed_ri -0.18)
                   if \{(\text{deRed}_r < 19.2 \text{ AND } \text{deRed}_r < 13.1 + \text{cpar}/0.3 \text{ AND}\}abs(cperp) < 0.2 AND petSB < 24.2 ) ||
                       (deRed_r < 19.5 AND cperp > 0.45 - deRed_gr/0.25 AND
                                 deRed_gr > 1.35 + deRed_ri*0.25 AND petSB < 23.3) {
                                         accept ;# whew!!!
    } } } } } } } } } }
                                  ---------------------------------------------------------------------------
DECLARE @binned BIGINT
SET @binned = dbo.fPhotoFlags('BINNED1') +
                dbo.fPhotoFlags('BINNED2') +
                dbo.fPhotoFlags('BINNED4') 
DECLARE @deblendedChild BIGINT
SET @deblendedChild = dbo.fPhotoFlags('BLENDED')
                        dbo.fPhotoFlags('NODEBLEND') +
                        dbo.fPhotoFlags('CHILD')
DECLARE @blended BIGINT
SET @blended = dbo.fPhotoFlags('BLENDED')
DECLARE @edgedSaturated BIGINT
SET @edgedSaturated = dbo.fPhotoFlags('EDGE') +
                        dbo.fPhotoFlags('SATURATED')
SELECT run, camCol, rerun, field, objID, ra, dec
INTO ##results
FROM Galaxy as G
WHERE (flags & @binned)> 0 
  and (flags & @deblendedChild) != @blended
  and (flags & @edgedSaturated) = 0 
  and G.petroMag_i > 17.5
 and (G.\text{petromag}_r > 15.5 \text{ or } G.\text{petroR50}_r > 2)and (G.g > 0 \text{ and } G.r > 0 \text{ and } G.i > 0)and ( ( ((G.petroMag_r-G.reddening_r) < 19.2)
                and ((G.petroMag_r - G.reddening_r) 
                                 < (12.38 + (7/3)*( G.g- G.r ) + 4 *( G.r - G.i ) ) ) 
and ((abs( G.r - G.i - (G.g - G.r))/4 - 0.18 ) ) < 0.2)and ((G.petroMag_r - G.reddening_r +
                                 2.5*Log10(2*pi()*G.petroR50_r* G.petroR50_r )) < 24.2 ) 
entrational contracts of the state of the state of the state of the state of the state of the state of the sta
          or ( ((G.\text{petroMag_r} - G.\text{reddening_r}) < 19.5
               and ((G.r - G.i - (G.g - G.r)/4 - 0.18 ) > (0.45 - 4*( G.g - G.r ) )
               and ((G.g - G.r ) > (1.35 + 0.25 * (G.r - G.i ) )and ((G.petroMag_r - G.reddening_r +
                                 2.5*Log10(2*pi()*G.petroR50_r* G.petroR50_r )) < 23.3 ) 
          ) )
 SELECT_1970
              Table Insect/Inc...
                                                      Filter
                                                                 Howeville (ME)
                                      Tre.
                                    casts of
                                                                     matic 115
                   Tools OV
                                                    masts 125
-----------------------------------------------------------------------
--Query SX11: Low-z QSO candidates 
Gordon Richards <richards@oddjob.uchicago.edu>
Low-z QSO candidates using the following cuts:
--
-0.27 \leq u-g \leq 0.71
```
![](_page_38_Figure_0.jpeg)

![](_page_39_Picture_91.jpeg)